## Mastère Spécialisé Odontologie Numérique

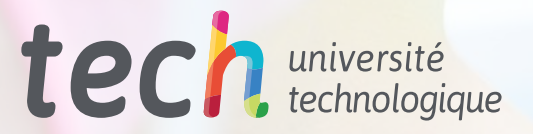

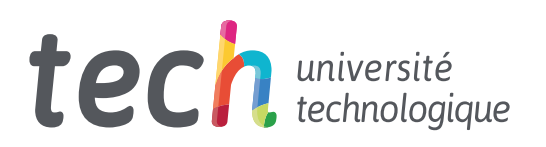

## Mastère Spécialisé Odontologie Numérique

- » Modalité: en ligne
- » Durée: 12 mois
- » Quali ication: TECH Université Technologique
- » Horaire: à votre rythme
- » Examens: en ligne

Accès au site web: [www.techtitute.com/fr/odontologie/master/master-odontologie-numerique](http://www.techtitute.com/fr/odontologie/master/master-odontologie-numerique)

## Sommaire

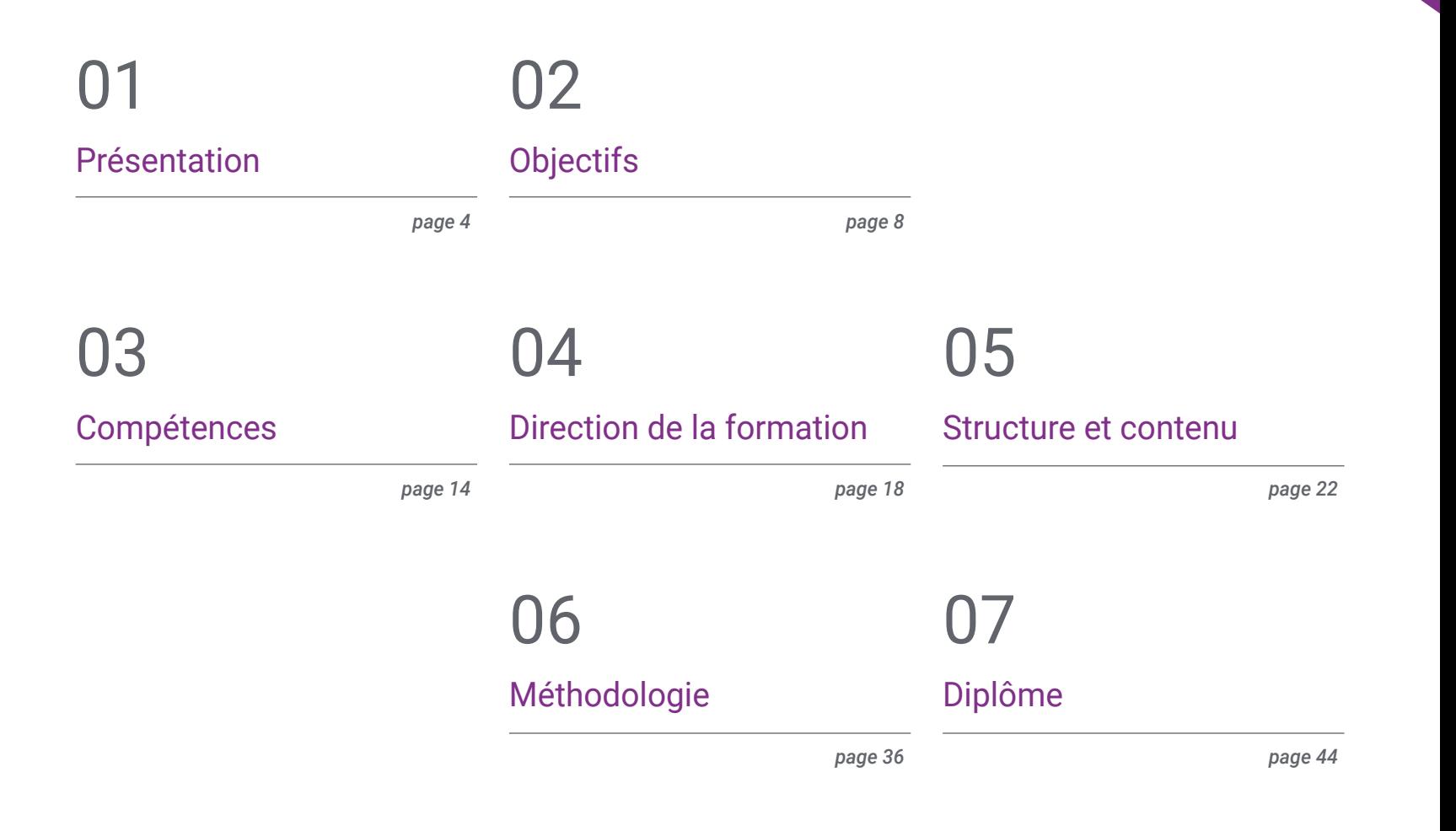

## <span id="page-3-0"></span>Présentation 01

Les progrès technologiques ont permis le développement d'outils numériques qui aident à réaliser des traitements dentaires avec un maximum d'efficacité et de précision. Il est ainsi possible d'entreprendre des procédures guidées par ordinateur pour optimiser l'ajustement des prothèses et des appareils orthodontiques, en favorisant le confort et la qualité de vie du patient et en minimisant les erreurs humaines au cours du processus. Par conséquent, une connaissance approfondie de ces dispositifs de pointe est indispensable pour le spécialiste qui souhaite rester à jour dans son secteur. C'est pourquoi TECH a créé cette qualification, qui permet aux étudiants d'identifier le fonctionnement des *softwares* utilisés en Orthodontie ou en chirurgie guidée. Tout cela, en ligne et sans quitter votre domicile.

*Grâce à cette qualification, vous apprendrez en profondeur les particularités et le fonctionnement des outils numériques utilisés pour réaliser la pose de brackets ou d'implants"* 

## tech 06 | Présentation

L'Odontologie Numérique est une discipline qui a connu une croissance vertigineuse ces dernières années, favorisée par l'évolution constante de la technologie utilisée. Ainsi, la mise en œuvre d'outils numériques dans la pratique clinique a permis de réaliser des interventions chirurgicales, la sculpture de prothèses et la pose de brackets et d'implants avec la plus grande rigueur, le processus étant guidé par un ordinateur. On obtient ainsi une plus grande qualité esthétique et une excellente durabilité, ce qui signifie que ces techniques sont de plus en plus précises pour les patients. Les dentistes doivent donc être au courant de ces avancées afin d'être à la pointe de leur profession.

C'est pourquoi TECH a conçu ce Mastère Spécialisé, à travers lequel les étudiants approfondiront les aspects les plus pertinents et les plus avant-gardistes de l'Odontologie Numérique. Pendant 12 mois d'apprentissage intensif, les étudiants apprendront à utiliser des *softwares* pour concevoir des couronnes, des bridges ou des prothèses dentaires et à utiliser des outils technologiques pour planifier l'Endodontie et la Parodontie. En outre, les étudiants identifieront les options du système CAM qui leur permettent de produire des restaurations dentaires.

Tout cela, en suivant une méthodologie révolutionnaire 100% en ligne, qui permettra aux étudiants de combiner leur mise à jour enrichissante avec leurs tâches professionnelles et personnelles. De même, vous aurez à votre disposition des ressources didactiques dans des formats de pointe tels que la vidéo explicative, le résumé interactif ou les exercices d'auto-évaluation. Vous pourrez ainsi adapter votre étude à vos propres besoins académiques, en optimisant pleinement votre processus d'apprentissage.

Ce Mastère Spécialisé en Odontologie Numérique contient le programme scientifique le plus complet et le plus actualisé du marché. Ses caractéristiques sont les suivantes:

- Le développement d'études de cas présentées par des experts en Odontologie
- Les contenus graphiques, schématiques et éminemment pratiques avec lesquels ils sont conçus fournissent des informations scientifiques et concrètes essentielles à la pratique professionnelle
- Des exercices pratiques où le processus d'auto-évaluation est utilisé pour améliorer l'apprentissage
- Il met l'accent sur les méthodologies innovantes
- Des cours théoriques, des questions à l'expert, des forums de discussion sur des sujets controversés et un travail de réflexion individuel
- La possibilité d'accéder aux contenus depuis tout appareil fixe ou portable doté d'une connexion à internet

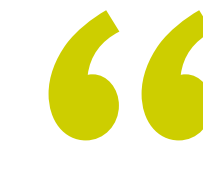

*Identifier le logiciel qui rationalise le processus de préparation, de conception et d'exécution de la chirurgie dentaire"* 

### Présentation | 07 tech

*La méthodologie 100% en ligne de ce Mastère Spécialisé vous permettra d'étudier sans avoir à renoncer à vos besoins personnels et professionnels" Apprenez de manière dynamique* 

Le corps enseignant de ce programme comprend des professionnels du secteur qui apportent à cette formation leur expérience professionnelle ainsi que des spécialistes reconnus de grandes sociétés et d'universités prestigieuses.

Son contenu multimédia, développé avec les dernières technologies éducatives, permettra au professionnel d'apprendre de manière située et contextuelle, c'est-à-dire dans un environnement simulé qui fournira une formation immersive programmée pour s'entraîner dans des situations réelles.

La conception de ce programme est basée sur l'Apprentissage par Problèmes. Ainsi l'étudiant devra essayer de résoudre les différentes situations de pratique professionnelle qui lui seront présentées tout au long du programme. Pour ce faire, l'étudiant sera assisté d'un innovant système de vidéos interactives, créé par des experts reconnus.

*Mettez-vous à jour en matière d'Odontologie Numérique avec les meilleurs spécialistes de cette discipline.* 

*et efficace, en utilisant des formats didactiques tels que la vidéo ou des résumés interactifs qui optimiseront votre processus d'enseignement.* 

# <span id="page-7-0"></span>Objectifs 02

Le Mastère Spécialisé en Odontologie Numérique a été conçu avec la prémisse de fournir aux professionnels les connaissances les plus récentes dans cette discipline en seulement 6 semaines. Tout au long de votre expérience académique, vous serez en mesure d'identifier les clés de l'utilisation des outils numériques dans la planification de l'orthodontie invisible ou de la chirurgie guidée. En outre, votre apprentissage sera garanti en suivant les objectifs généraux et spécifiques que TECH a fixés pour ce diplôme.

*Comprendre parfaitement le fonctionnement des outils numériques utilisés pour l'analyse céphalométrique"* 

## tech 10 | Objectifs

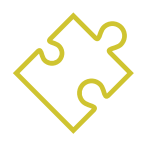

### Objectifs généraux

- Accroître les connaissances des professionnels sur l'application des technologies numériques dans le diagnostic, le traitement et la planification des cas cliniques
- Se familiariser avec les techniques d'orthodontie numérique et la planification des implants guidée par ordinateur
- Développer des compétences en matière de communication interdisciplinaire et de collaboration au sein d'une équipe, en utilisant la technologie numérique comme outil
- Examiner l'application des connaissances acquises dans la pratique clinique, améliorant ainsi la qualité des soins aux patients

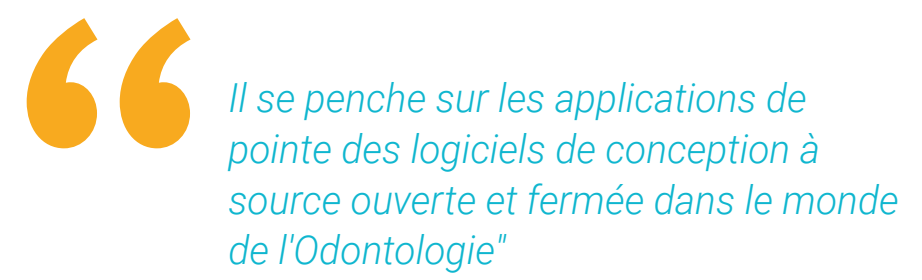

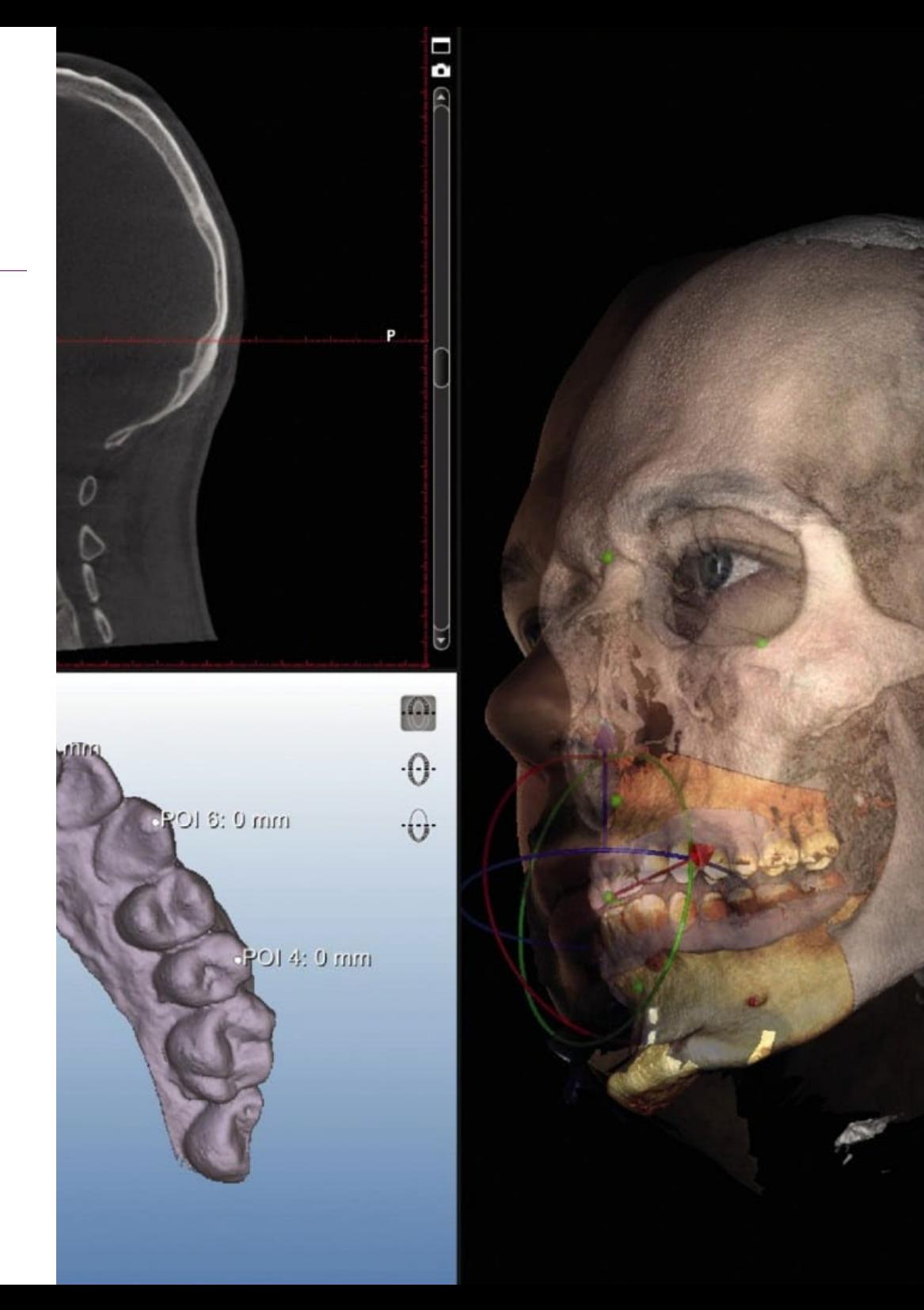

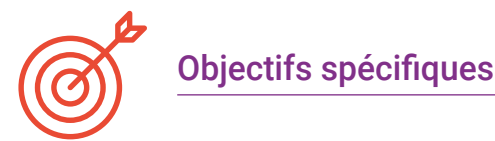

#### Module 1. Numérisation des équipements

- Comprendre les concepts de base de la numérisation et son importance dans la pratique clinique
- Comprendre les différents types d'équipements qui peuvent être numérisés et les technologies utilisées à cette fin
- Examiner l'utilisation d'équipements et de *logiciels* de numérisation spécialisés, tels que les scanners 3D, les appareils photo numériques, les *logiciels* de CAO/FAO, entre autres
- Développer des compétences en matière d'édition et de manipulation des données numériques obtenues à partir d'équipements numérisés
- Comprendre les implications éthiques et juridiques de la numérisation des équipements, y compris la confidentialité des données et la propriété intellectuelle
- Intégrer l'équipement numérisé dans la pratique clinique
- Interpréter et utiliser les données numériques obtenues à partir d'équipements numérisés pour la prise de décisions cliniques

#### Module 2. Analyse céphalométrique et photographie

- Comprendre les concepts de base de l'analyse céphalométrique et son importance dans le diagnostic et la planification du traitement orthodontique et/ou maxillo-facial
- Se familiariser avec les différents types d'analyse céphalométrique et l'interprétation des données obtenues
- Se familiariser avec les différents types d'appareils photo et de matériel d'éclairage utilisés dans la photographie clinique
- Communiquer efficacement les résultats de l'analyse céphalométrique et de la photographie au patient et à l'équipe interdisciplinaire

#### Module 3. *Logiciel* de conception à source fermée

- Comprendre les concepts de base des *logiciels* de conception à source fermée et leur importance dans la création de solutions informatiques
- Utiliser des *logiciels* de conception à source fermée pour la création de graphismes, d'interfaces utilisateur et d'expériences utilisateur
- Développer des compétences en matière d'édition et de manipulation d'éléments graphiques tels que les images, les formes et les polices de caractères
- Comprendre les concepts de base de la programmation et leur lien avec l'utilisation de *logiciels* de conception à code source fermé

#### Module 4. *Logiciel* de conception open source

- Comprendre les principales caractéristiques d'un *logiciel* de conception open source, y compris son interface, ses fonctions et ses outils
- Développer des compétences en matière d'édition et de manipulation d'éléments graphiques tels que les images, les formes et les polices de caractères
- Comprendre les concepts de base de la programmation et leur lien avec l' utilisation de *logiciels* de conception open source
- Comprendre la philosophie des *logiciels* libres et en quoi ils diffèrent des autres types de *logiciels*
- Comprendre les implications éthiques et juridiques de l'utilisation de *logiciels* de conception à source ouverte, y compris les licences *logicielles* et les droits d'auteur

## tech 12 | Objectifs

#### Module 5. Flux Numérique et Orthodontie Invisible. Planification et *software*

- Comprendre les concepts de base de l'orthodontie invisible et de la planification numérique du traitement
- Comprendre les différents types de technologies de numérisation et de planification numérique utilisées en orthodontie invisible, telles que les scanners intra-oraux et les *softwares* de planification
- Comprendre l'importance de la planification préalable dans la réussite d'un traitement d'orthodontie invisible
- Développer des compétences dans l'interprétation des données obtenues par la technologie numérique et leur utilisation dans la planification du traitement
- Apprendre à utiliser les résultats de l'analyse numérique pour créer des gouttières personnalisées et d'autres dispositifs orthodontiques invisibles

#### Module 6. Flux Numérique et Planification Esthétique. DSD

- Comprendre les concepts de base de la planification esthétique dentaire et l'importance de la conception numérique du sourire
- Apprendre à utiliser les outils numériques pour la planification esthétique, tels que la photographie numérique, le scanner intra-oral et les *softwares* de conception
- Comprendre les techniques et les protocoles pour effectuer un diagnostic facial et dentaire, y compris l'analyse du sourire, la ligne médiane, le nombre d'or et le type de sourire
- Développer des compétences en matière de communication avec le patient pour présenter et discuter du plan de traitement esthétique
- Intégrer la planification esthétique à d'autres aspects du traitement dentaire, tels que l'orthodontie, l'implantologie et la réhabilitation orale

#### Module 7. Flux Numérique et Chirurgie Guidée. Planification et *software*

- Comprendre les concepts de base de la chirurgie guidée et de la planification numérique en Odontologie
- Utiliser des outils numériques pour la planification de la chirurgie guidée, tels que la tomodensitométrie (CT), l'imagerie par résonance magnétique (IRM) et les *softwares* de conception
- Comprendre les techniques et les protocoles de planification chirurgicale virtuelle, y compris la reconstruction tridimensionnelle (3D) de l'anatomie dentaire et maxillo-faciale
- Comprendre l'importance de la planification préalable dans la réussite de la chirurgie guidée et la satisfaction du patient

#### Module 8. Flux Numérique Guides d'endodontie et de parodontologie

- Comprendre les concepts de base du flux numérique en dentisterie et son application en Endodontie et en Parodontie
- Apprendre à utiliser les outils numériques pour la planification endodontique et parodontale, tels que la tomodensitométrie (CT) et les *softwares* de conception
- Apprendre les techniques et les protocoles de planification endodontique et parodontale, y compris la reconstruction tridimensionnelle (3D) de l'anatomie dentaire et parodontale
- Concevoir des guides chirurgicaux et endodontiques à l'aide d'outils numériques

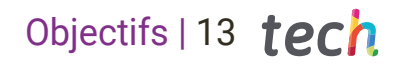

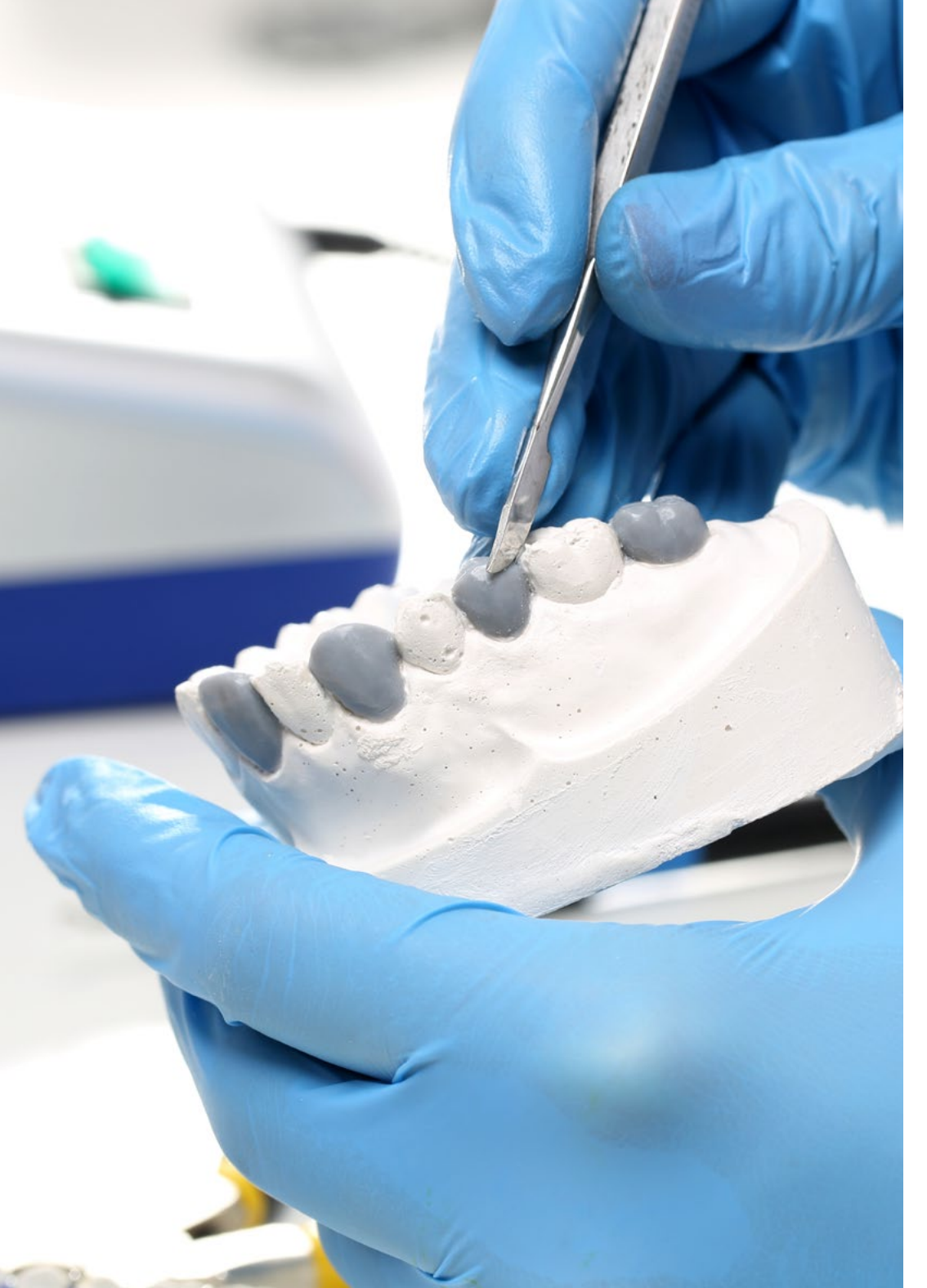

#### Module 9. Flux Numérique Préparations mini-invasives, systèmes cam, laboratoire et chairside

- Comprendre les principes de base de la préparation dentaire mini-invasive et sa relation avec la préservation de la structure dentaire naturelle
- Identifier les différentes options de systèmes CAM pour la conception de restaurations dentaires, à la fois dans le laboratoire dentaire et au cabinet dentaire
- Développer des compétences dans l'utilisation des systèmes CAM chairside, qui permettent la fabrication de restaurations dentaires le jour même du rendez-vous avec le patient

#### Module 10. Articulateur virtuel et occlusion

- Comprendre les principes de base de l'occlusion dentaire et l'importance de la relation centrée dans le diagnostic et le traitement de l'occlusion
- Utiliser des outils numériques pour la saisie de données relatives à l'occlusion dentaire, y compris la saisie d'images et l'utilisation de *software* spécifiques
- Identifier les différents types d'articulateurs virtuels et leur utilisation dans la planification et la conception du traitement de l'occlusion dentaire
- Utiliser des articulateurs virtuels pour la planification et la conception du traitement de l'occlusion dentaire

## <span id="page-13-0"></span>Compétences 03

Ce Mastère Spécialisé a été créé avec l'intention que les étudiants soient en mesure d'identifier et d'appliquer les outils les plus pertinents de la Odontologie Numérique dans leur pratique quotidienne, tels que les *softwares* utilisés pour différentes tâches dentaires. Ils seront ainsi préparés à intégrer ces avancées dans leur travail quotidien, se plaçant ainsi à l'avant-garde de leur profession. Le tout en profitant d'un contenu de qualité conçu par les meilleurs spécialistes dans ce domaine.

**WINE RE** 

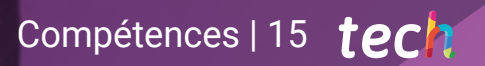

*Utilisez les softwares les plus pointus de l'Odontologie Numérique dans votre pratique quotidienne grâce à cette qualification TECH complète"* 

## tech 16 | Compétences

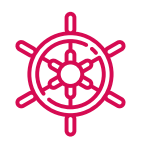

 $\mathbf{G}$ 

### Compétences générales

- Intégrer la technologie numérique dans la pratique clinique quotidienne
- Utiliser la technologie de manière efficiente et efficace dans la pratique clinique
- Manipuler des *software* de conception et de planification, tels que les *software* de CAD/ CAM, et la technologie de balayage numérique
- Utiliser la technologie laser dans la pratique clinique et la fabrication de prothèses dentaires

*Acquérrez un éventail de compétences de pointe qui vous permettront de devenir un praticien de premier plan dans le domaine de l'Odontologie"* 

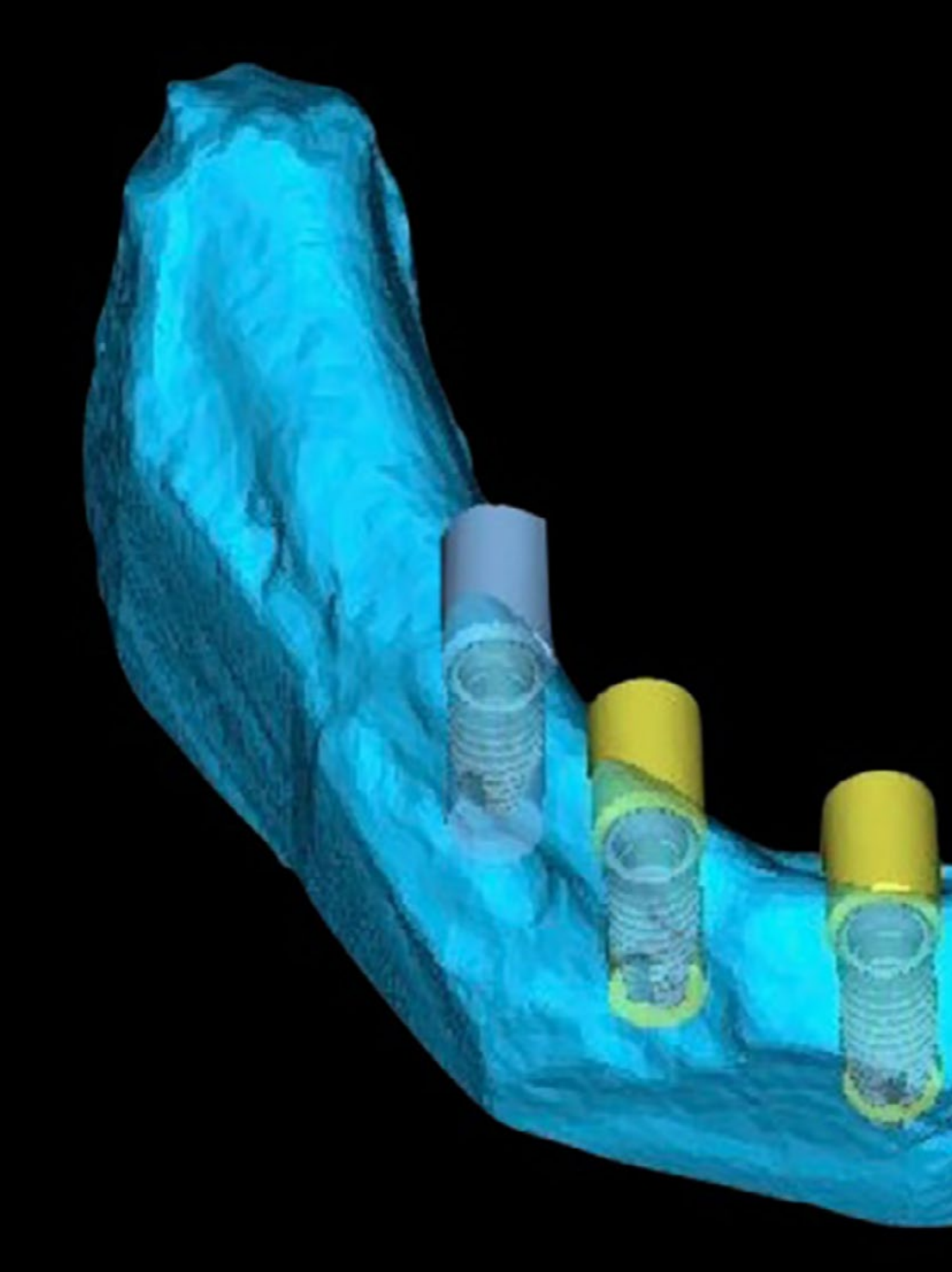

## Compétences | 17 tech

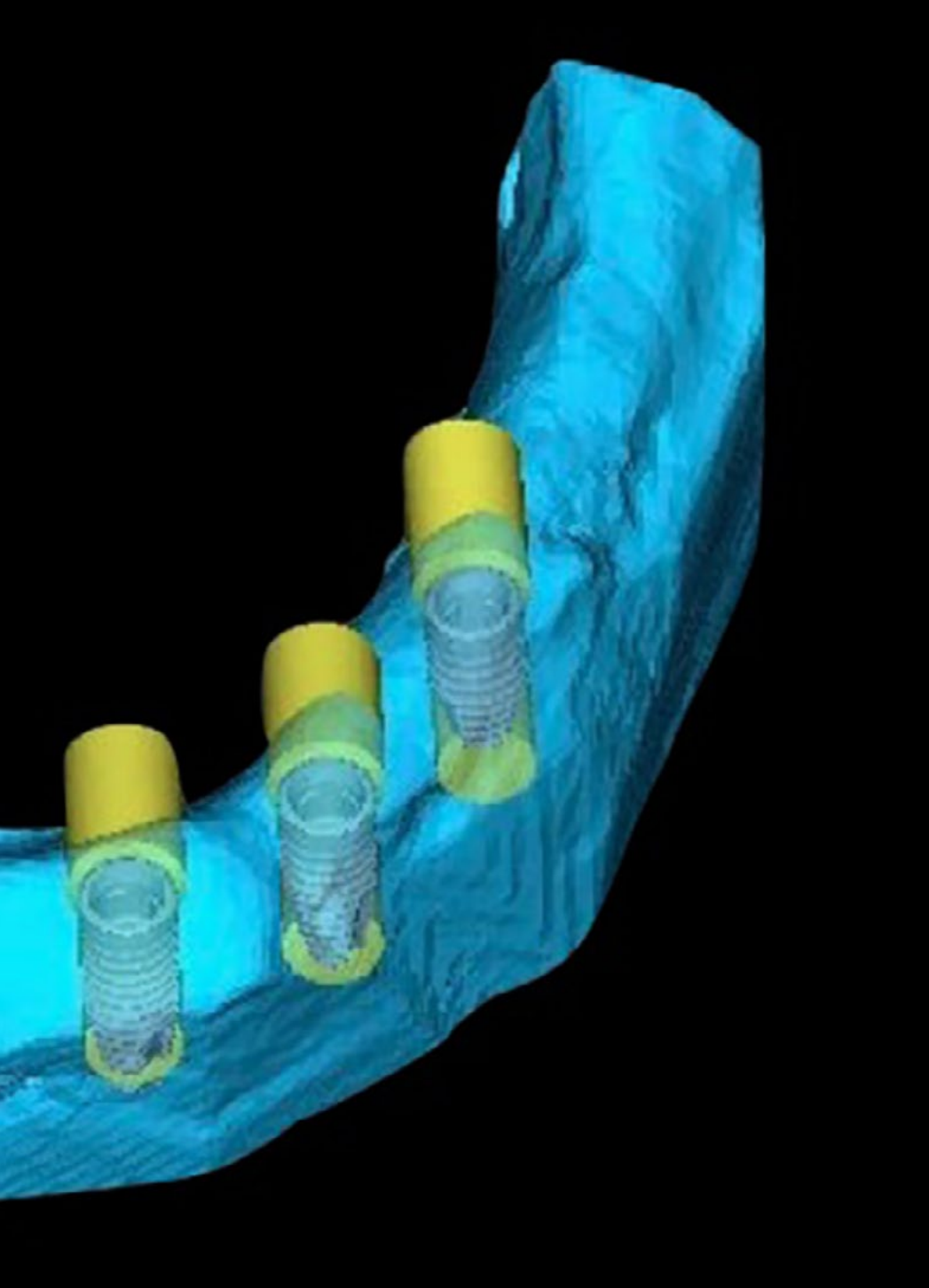

### Compétences spécifiques

- Utiliser des *software* spécialisés pour l'analyse et la photographie céphalométriques
- Effectuer des mesures et des tracés sur des radiographies céphalométriques
- Utiliser des *software* de conception à source ouverte pour la création de graphiques, d'interfaces et d'expériences utilisateur
- Utiliser des *softwares* de planification numérique pour créer un plan de traitement orthodontique invisible et ajuster les mouvements des dents
- Concevoir un sourire esthétique à l'aide d'outils numériques tels que DSD
- Concevoir un guide chirurgical à l'aide d'outils numériques
- Utiliser des outils numériques pour la planification et la conception de restaurations dentaires

## <span id="page-17-0"></span>Direction de la formation 04

Afin de conserver intact le haut niveau d'éducation qui caractérise les diplômes TECH, le Mastère Spécialisé en Odontologie Numérique est dirigé et enseigné par des professionnels ayant une vaste expérience clinique dans le domaine. Étant donné que ces experts sont responsables de l'élaboration de tous les contenus didactiques du programme, les connaissances qu'ils fourniront à l'étudiant conserveront une grande applicabilité dans la pratique quotidienne.

*En collaboration avec les meilleurs experts en Odontologie Numérique, vous acquerrez les connaissances les plus pertinentes et les plus pointues dans ce domaine"* 

## tech 20 | Direction de la formation

#### Direction

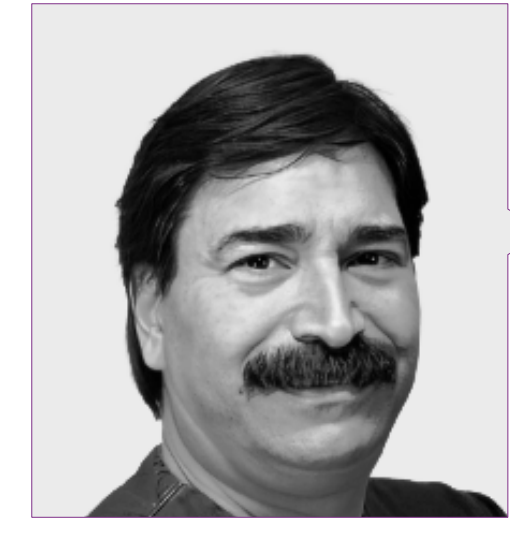

#### Dr Ulman, Darío

- Odontologue Spécialisé en Implantologie et Orthodontie
- Odontologue en consultation privée
- *Trainer* International en Scanner Intra-oral
- *Speaker Corner* FONA
- Directeur de cours de formation pour dentistes
- Diplôme en Odontologie

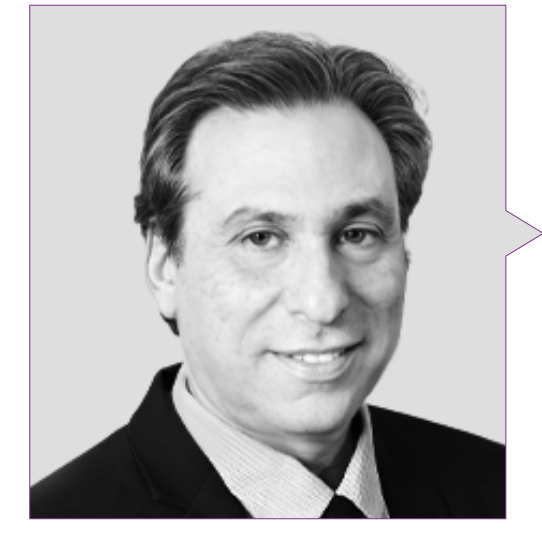

#### Dr Roisentul, Alejandro

- Directeur du Service de Chirurgie Orale et Maxillo-faciale au ZIV Medical Center
- Instructeur Clinique de la Faculté de Médecine de l'Université de Bar-Ilan
- Délégué Régional pour l'Asie de l'Association Latino-Américaine de Chirurgie Buccomaxillofaciale et de Traumatologie
- Président de l'Association Israélienne des Chirurgiens Oraux et Maxillo-Faciaux
- Lauréat de nombreux prix et mentions honorables

### Direction de la formation | 21  $\text{t}$

#### **Professeurs**

#### Dr Badía Montoya, Alberto Luis

- Odontologue Spécialisé en Orthodontie
- Créateur et Développeur d'Orthokit
- Diplômé d'Odontologie de l'Université de Grenade
- Master en Orthodontie de l'université d'Oviedo
- Membre de: AAO,WFO, AESOR y SEDO

#### Mme López, Inés

- Cheffe de laboratoire et conceptrice de Cad chez Dentalesthetic
- Conceptrice Cad chez Denteo Cad Cam Iber
- Conceptrice Cad chez AlignTechnology
- Technicienne Supérieure en Prothèses Dentaires

#### Mme Roisentul, Juliana

- Directrice et Hygiéniste Dentaire chez Roisentul Dental
- Hygiéniste Ddentaire à MaccabbiDent
- Hygiéniste Dentaire au Centre Médical ICHILOV
- Conférencière et Chargée d'études dans les domaines de la Photographie et de l'Hygiène Dentaire
- Cours de Graphisme

#### Mme Maturana, María

- Responsable CAO chez Ztech Digital & Esthetics-Denteo
- Conceptrice 3D de prothèses dentaires au Laboratoire Ángel Lorenzo Chiscano
- Conceptrice 3D de prothèses dentaires chez Ledesma Dental SL
- Experte en prothèses dentaires au Laboratoire dentaire Luis Somoza

#### Mme Nuche, María

- Orthodontiste Spécialisée en Traitements Invisibles
- Orthodontiste au Centre Xplora 3D
- Orthodontiste à la Clinique Dr. Lobato
- Orthodontiste à Clinique Dra. Moreno
- Autrice de communications pour des congrès Odontologiques.
- Licence en Odontologie
- Master en Orthodontie

*Saisissez cette opportunité de découvrir les dernières avancées dans ce domaine et les appliquer à votre pratique quotidienne"*

## <span id="page-21-0"></span>Structure et contenu 05

Le programme de cette qualification est composé de 10 modules complets à travers lesquels le dentiste obtiendra les connaissances les plus avancées sur l'Odontologie Numérique, en approfondissant la planification et la conception d'interventions esthétiques et fonctionnelles à l'aide d'outils numériques. Le contenu didactique disponible pendant toute la durée du programme est présenté sous forme de vidéos, de résumés interactifs ou de tests d'évaluation. De cette manière, et grâce à l'enseignement en ligne, vous bénéficierez d'un apprentissage adapté à votre situation personnelle et à vos préférences d'étude.

*Ce Mastère Spécialisé dispose d'une méthodologie de Relearning qui vous permettra d'adapter votre étude à votre propre rythme"*

## tech 24 | Structure et contenu

#### Module 1. Numérisation des équipements

- 1.1. Évolution de la vidéo
	- 1.1.1. Pourquoi passer au numérique?
	- 1.1.2. La pluridisciplinarité
	- 1.1.3. Temps/coût
	- 1.1.4. Avantages/coûts
- 1.2. Flux numérique
	- 1.2.1. Types de fichiers
	- 1.2.2. Types de maillage
	- 1.2.3. Fiabilité
	- 1.2.4. Comparaison des systèmes
- 1.3. Appareil photo et téléphone mobile numérique
	- 1.3.1. Techniques d'éclairage en odontologie
	- 1.3.2. Photographie dentaire clinique
	- 1.3.3. Techniques de photographie dentaire esthétique
	- 1.3.4. Traitement des images
- 1.4. Radiologie numérique
	- 1.4.1. Types de radiographies dentaire
	- 1.4.2. Technologie de radiologie numérique
	- 1.4.3. Prise de radiographies dentaires numériques
	- 1.4.4. Interprétation des radiographies dentaires par l'IA
- 1.5. CBCT
	- 1.5.1. Technologie CBCT
	- 1.5.2. Interprétation des images CBCT
	- 1.5.3. Imagerie diagnostique CBCT
	- 1.5.4. Applications CBCT en implantologie
	- 1.5.5. Applications CBCT en endodontie
- 1.6. Scanner dentaire
	- 1.6.1. Numérisation de la dentition et des tissus mous
	- 1.6.2. Modélisation numérique en dentisterie
	- 1.6.3. Conception et fabrication de prothèses dentaires numériques
	- 1.6.4. Applications du scanner dentaire en orthodontie

#### 1.7. Stéréoscopie dynamique

- 1.7.1. Imagerie stéréoscopique dynamique
- 1.7.2. Interprétation des images stéréoscopiques dynamiques
- 1.7.3. Intégration de la stéréoscopie dynamique dans le flux de travail dentaire
- 1.7.4. Éthique et sécurité dans l'utilisation de la stéréoscopie dynamique
- 1.8. Photogranulométrie PIC
	- 1.8.1. Technologie de la phonogranulométrie PIC
	- 1.8.2. Interprétation des enregistrements phonogranulométriques PIC
	- 1.8.3. Applications de la phonogranulométrie PIC en occlusion dentaire
	- 1.8.4. Avantages et inconvénients de la phonogranulométrie PIC
- 1.9. Scanner facial
	- 1.9.1. Enregistrement du scanner facial
	- 1.9.2. Analyse et évaluation des données faciales
	- 1.9.3. Intégration du scanner facial dans le flux de travail dentaire
	- 1.9.4. L'avenir du scanner facial en odontologie
- 1.10. Archives
	- 1.10.1. Types de fichiers numériques en odontologie
	- 1.10.2. Formats de fichiers numériques
	- 1.10.3. Stockage et gestion des fichiers
	- 1.10.4. Sécurité et confidentialité des fichiers numériques

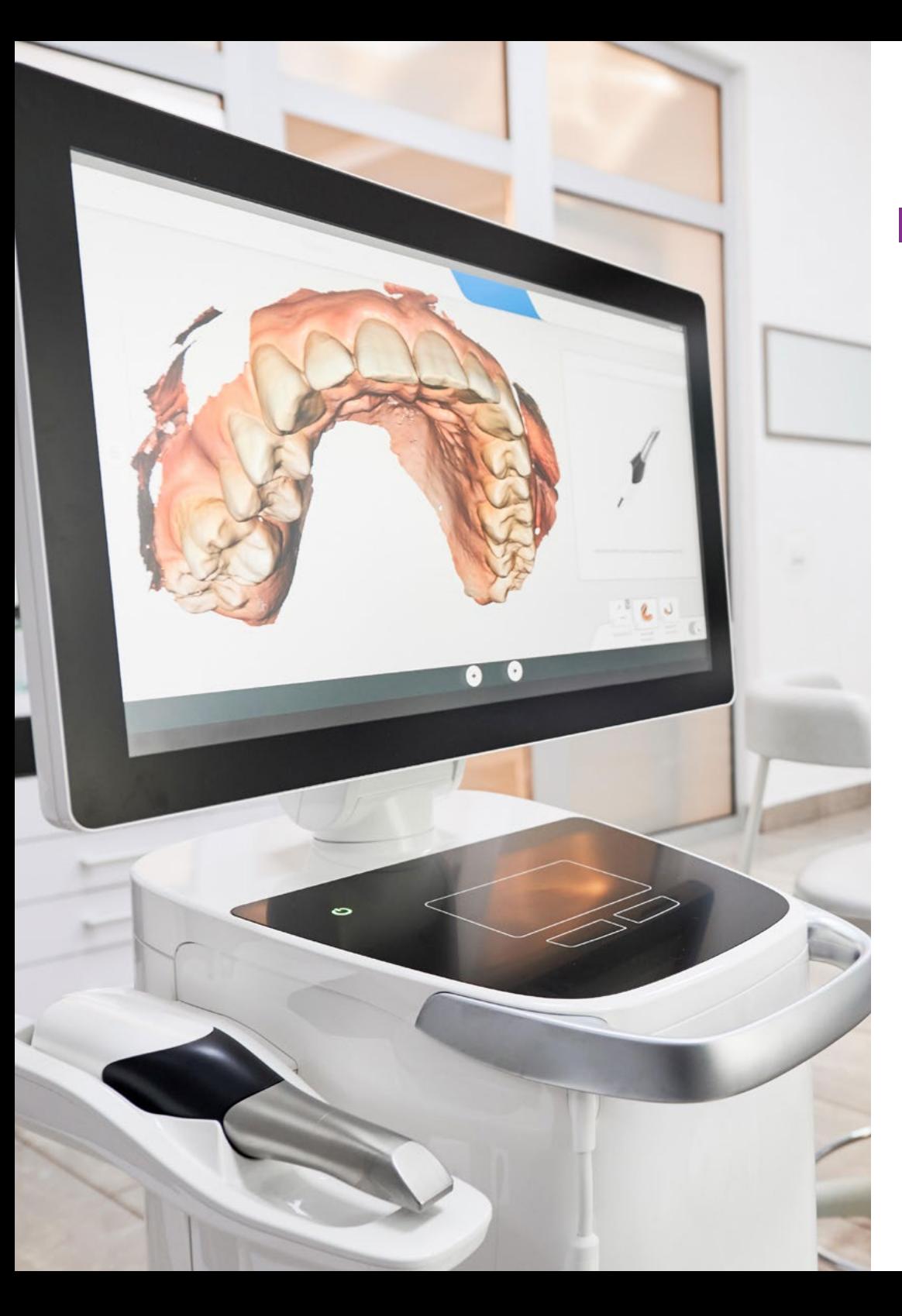

## Structure et contenu | 25 tech

#### Module 2. Analyse céphalométrique et photographie

- 2.1. Principes de la photographie
	- 2.1.1. L'image non numérique
		- 2.1.2. L'image numérique
	- 2.1.3. Le détail
	- 2.1.4 Conseils
- 2.2. La photographie dans la Science
	- 2.2.1. Utilisations de la photographie
	- 2.2.2. Documentation de cas
	- 2.2.3. Photographie hospitalière
	- 2.2.4. Réseaux sociaux
- 2.3. La photographie dans l'odontologie
	- 2.3.1. Photographie en orthodontie
	- 2.3.2. Photographie en implantologie
	- 2.3.3. Photographie en parodontie
	- 2.3.4. Photographie en esthétique dentaire
- 2.4. Objectifs de la photographie dentaire
	- 2.4.1. Communication avec le patient
	- 2.4.2. Communication au sein du laboratoire
	- 2.4.3. Communication juridique
	- 2.4.4. Artistique
- 2.5. L'appareil photographique
	- 2.5.1. Types d'appareils photos
	- 2.5.2. Parties de l'appareil photo
	- 2.5.3. Téléphone avec appareil photo
	- 2.5.4. Objectifs
- 2.6. Éléments de l'appareil photo
	- 2.6.1. Flash
	- 2.6.2. contrôle de la lumière
	- 2.6.3. Exposition
	- 2.6.4. Courbe d'apprentissage

## $\mathbf{1}$  **PC** $\mathbf{h}$  26 | Structure et contenu

- 2.7. Gestion de la photographie
	- 2.7.1. Diaphragme
	- 2.7.2. Vitesse
	- 2.7.3. Focus
	- 2.7.4. Rapport
- 2.8. Développement, stockage et conception numérique
	- 2.8.1. Stockage d'images
	- 2.8.2. Formats
	- 2.8.3. Développement numérique
	- 2.8.4. Conception avec des programmes
- 2.9. Céphalométrie numérique BSB
	- 2.9.1. Principes fondamentaux de la céphalométrie numérique en odontologie
	- 2.9.2. Technologies de numérisation en céphalométrie numérique
	- 2.9.3. Interprétation des données céphalométriques numériques
	- 2.9.4. Applications cliniques des données céphalométriques numériques
- 2.10. Logiciel de céphalométrie numérique (*Ortokid*)
	- 2.10.1. Installation du programme
	- 2.10.2. Enregistrement du patient
	- 2.10.3. Placement des points de repère
	- 2.10.4. Sélection de l'étude

#### Module 3. *Logiciel* de conception à source fermée

- 3.1. Conception avec Exocad
	- 3.1.1. Chargement des données
	- 3.1.2. Ordre de travail
	- 3.1.3. Conception CAO, importation de fichiers
	- 3.1.4. Conception CAO, outils de conception
- 3.2. Conception Exocad de couronnes provisoires
	- 3.2.1. Ordre de travail
	- 3.2.2. Sélection des matériaux
	- 3.2.3. Conception de la couronne
	- 3.2.4. Exportation de fichiers
- 3.3. Exocad Bridge Design
	- 3.3.1. Ordre de travail
	- 3.3.2. Sélection des matériaux
	- 3.3.3. Conception du pont
	- 3.3.4. Exportation de fichiers
- 3.4. Conception de l'incrustation Exocad
	- 3.4.1. Ordre de travail
	- 3.4.2. Sélection des matériaux
	- 3.4.3. Conception de l'incrustation
	- 3.4.4. Exportation de fichiers
- 3.5. Conception Exocad de couronnes sur implants
	- 3.5.1. Ordre de travail
	- 3.5.2. Sélection des matériaux
	- 3.5.3. Conception de la couronne sur les implants
	- 3.5.4. Exportation de fichiers
- 3.6. Conception Blender des modèles Geller
	- 3.6.1. Importation de fichiers
	- 3.6.2. Conception du modèle Geller
	- 3.6.3. Outils du modèle de Geller
	- 3.6.4. Fabrication du modèle Geller

## Structure et contenu | 27 tech

- 3.7. Conception de la cellule de décharge à l'aide de Blender
	- 3.7.1. Importation de fichiers
	- 3.7.2. Conception du modèle Geller
	- 3.7.3. Outils du modèle de Geller
	- 3.7.4. Fabrication du modèle Geller
- 3.8. Conception de la protection occlusale à l'aide de blender
	- 3.8.1. Importation de fichiers
	- 3.8.2. Conception du modèle Geller
	- 3.8.3. Outils du modèle de Geller
	- 3.8.4. Fabrication du modèle Geller
- 3.9. Conception de la carte occlusale avec Blender
	- 3.9.1. Fonctions et outils du *logiciel* Blender dans la cartographie occlusale
	- 3.9.2. Carte occlusale
	- 3.9.3. Interprétation de la carte occlusale
	- 3.9.4. Analyse de la carte occlusale
- 3.10. Modélisation Blender pour la préparation du modèle d'impression 3D
	- 3.10.1. Outils
	- 3.10.2. Sélection du modèle
	- 3.10.3. Réparation du modèle numérique
	- 3.10.4. Étiquetage et exportation des modèles

#### Module 4. *Logiciel* de conception open source

- 4.1. Modélisation avec Mesh Meshmixer
	- 4.1.1. Fonctions et outils du *logiciel* Meshmixer en maillage
	- 4.1.2. Importance du maillage
	- 4.1.3. Réparation de maillage
	- 4.1.4. Impression du modèle
- 4.2. Modélisation de copie miroir avec Meshmixer
	- 4.2.1. Fonctions et outils du *logiciel* Meshmixer pour la copie en miroir
	- 4.2.2. Modélisation des dents
	- 4.2.3. Exportation du modèle
	- 4.2.4. Ajustement du maillage
- 4.3. Modélisation d'un Meshmixer temporaire vissé
	- 4.3.1. Fonctions et outils du *logiciel* Meshmixer en vissées
	- 4.3.2. Conception du vissage
	- 4.3.3. Fabrication du vissage
	- 4.3.4. Ajustement et mise en place du vissage
- 4.4. Conception d'un mélangeur de mailles temporaire avec des coquilles d'œuf
	- 4.4.1. Fonctions et outils du *logiciel* Meshmixer en des coquilles d'oeuf
	- 4.4.2. Conception de la coquille d'œuf
	- 4.4.3. Fabrication de la coquille d'œuf
	- 4.4.4. Montage et positionnement des coquilles
- 4.5. Bibliothèque
	- 4.5.1. Importation de bibliothèques
	- 4.5.2. Différentes utilisations
	- 4.5.3. Sauvegarde automatique
	- 4.5.4. Récupération des données
- 4.6. Conception BSB d'attelles à appui dentaire
	- 4.6.1. Base d'utilisation
	- 4.6.2. Types
	- 4.6.3. Systèmes de chirurgie guidée
	- 4.6.4. Fabrication

## tern 28 | Structure et contenu

- 4.7. Conception de couronnes et de bridges
	- 4.7.1. Importation de fichiers
	- 4.7.2. Conception de la couronne
	- 4.7.3. Conception du pont
	- 4.7.4. Exportation de fichiers
- 4.8. Denture
	- 4.8.1. Importation de fichiers
	- 4.8.2. Conception de la prothèse
	- 4.8.3. Modélisation des dents
	- 4.8.4. Exportation de fichiers
- 4.9. Édition du modèle
	- 4.9.1. Fonctions et outils du *software* BSB pour les implants immédiats
	- 4.9.2. Conception d'implants immédiats
	- 4.9.3. Fabrication d'implants immédiats
	- 4.9.4. Ajustement et positionnement des implants immédiats
- 4.10. Attelles *Chairside*
	- 4.10.1. Fonctions et outils du *software* BSB dans les attelles chirurgicales
	- 4.10.2. Conception d'attelles chirurgicales
	- 4.10.3. Fabrication d'attelles chirurgicales
	- 4.10.4. Ajustement et positionnement des attelles chirurgicales

#### Module 5. Flux Numérique et Orthodontie Invisible. Planification et *software*

- 5.1. Différents *softwares* disponibles pour créer
	- 5.1.1. Code open source
	- 5.1.2. BSB
	- 5.1.3. Code fermé
	- 5.1.4. Maître
- 5.2. Nemocast
	- 5.2.1. Importation, orientation
	- 5.2.2. Segmentation des modèles supérieur et inférieur
	- 5.2.3. *Setup* et placement des pièces jointes
	- 5.2.4. Exportation Stl
- 5.3. *Blue Sky* Bio
	- 5.3.1. Importation, orientation
	- 5.3.2. Segmentation des modèles supérieur et inférieur
	- 5.3.3. Setup et placement des pièces jointes
	- 5.3.4. Exportation Stl
- 5.4. Maître
	- 5.4.1. Importation, orientation
	- 5.4.2. Segmentation des modèles supérieur et inférieur
	- 5.4.3. Setup et placement des pièces jointes
	- 5.4.4. Exportation Stl
- 5.5. Modèles d'étude
	- 5.5.1. Types de modèles d'étude
	- 5.5.2. Avantages et inconvénients des modèles d'étude numériques
	- 5.5.3. Processus de numérisation des modèles d'étude physiques
	- 5.5.4. Processus de création de modèles d'étude numériques
- 5.6. Placement des gabarits pour les *brackets* 
	- 5.6.1. Qu'est-ce qu'un gabarit de placement de *bracket*?
	- 5.6.2. Conception
	- 5.6.3. Matériaux utilisés
	- 5.6.4. Ajustements

## Structure et contenu | 29 tech

- 5.7. Masques et guides de positionnement des accessoires
	- 5.7.1. Qu'est-ce qu'un attachement en orthodontie invisible?
	- 5.7.2. Que sont les masques et les guides de positionnement pour les attaches?
	- 5.7.3. Le processus de conception et de fabrication des masques et des guides de positionnement des attachements
	- 5.7.4. Matériaux utilisés dans la fabrication des masques et des guides de positionnement pour les attachements
- 5.8. Différentes marques de gouttières invisibles
	- 5.8.1. *Invisaline*
	- 5.8.2. *Spark*
	- 5.8.3. *Smilers*
	- 5.8.4. *Clear correct*
- 5.9. *Digital Mockup* 
	- 5.9.1. Concept et application de *Digital Mockup* en orthodontie invisible
	- 5.9.2. Flux de travail pour la création d'une *Digital Mockup*
	- 5.9.3. Utilisation d'outils numériques pour la planification de cas en orthodontie invisible
	- 5.9.4. Analyse de cas cliniques et exemples d'application de la *Digital Mockup*
- 5.10. Numérisation de la bouche
	- 5.10.1. Mâchoire supérieure en 3D
	- 5.10.2. Mâchoire inférieure
	- 5.10.3. Morsures
	- 5.10.4. Révision du modèle

#### Module 6. Flux Numérique et Planification Esthétique. DSD

- 6.1. DSD
	- 6.1.1. Proportions 2 D
	- 6.1.2. Proportions 3 D
	- 6.1.3. Planification esthétique
	- 6.1.4. Exportation de fichiers
- 6.2. *Software*
	- 6.2.1. DSD1
	- 6.2.2. Conception de l'exportation
	- 6.2.3. Planification esthétique
	- 6.2.4. Exportation de fichiers
- 6.3. Conception
	- 6.3.1. Simulation virtuelle des traitements et son importance dans la planification esthétique
	- 6.3.2. Conception de restaurations dentaires esthétiques à l'aide de la conception numérique
	- 6.3.3. Techniques de préparation des dents pour la conception de restaurations dentaires esthétiques
	- 6.3.4. Techniques de cimentation et de fixation des restaurations dentaires esthétiques
- 6.4. Proportions
	- 6.4.1. Anatomie dentaire et faciale appliquée à l'analyse des proportions
	- 6.4.2. Proportions dentaires et faciales idéales dans le sourire et leur relation avec l'esthétique faciale
	- 6.4.3. Importance de l'analyse des proportions dans la planification du traitement par implants dentaires
	- 6.4.4. Intégration de l'analyse des proportions dans la planification esthétique globale du patient
- 6.5. Fabrication de *mockup*
	- 6.5.1. Utilisation du *mockup* dans la planification du traitement esthétique
	- 6.5.2. Utilisation du *mockup* dans la planification du traitement en implantologie
	- 6.5.3. Utilisation du *mockup* pour la présentation du projet de sourire au patient et la communication interdisciplinaire
	- 6.5.4. Intégration du flux numérique dans la fabrication des *mockups*

## tech 30 | Structure et contenu

6.6. Prise de teinte numérique

6.6.1. Outils

- 6.6.2. Carte des couleurs
- 6.6.3. Communication au sein du laboratoire
- 6.6.4. Communication avec le patient

#### 6.7. Vita

#### 6.7.1. Équipe

- 6.7.2. Zones d'acquisition des couleurs
- 6.7.3. Limites
- 6.7.4. Compatibilité avec les guides

#### 6.8. *Rayplicker*

- 6.8.1. Reprise des couleurs
- 6.8.2. Avantages
- 6.8.3. Compatibilité
- 6.8.4. Translucidité

#### 6.9. Matériaux

- 6.9.1. Zirconium
- 6.9.2. PMMA
- 6.9.3. Graphène
- 6.9.4. Zirconium plus céramique
- 6.10. Connexion avec le laboratoire
	- 6.10.1. *Software* de connexion
	- 6.10.2. Utilisation de modèles numériques dans la planification des travaux dentaires avec le laboratoire dentaire
	- 6.10.3. Interprétation des rapports et des modèles numériques reçus du laboratoire dentaire
	- 6.10.4. Traitement des différences entre les modèles numériques et les travaux dentaires réalisés au laboratoire dentaire

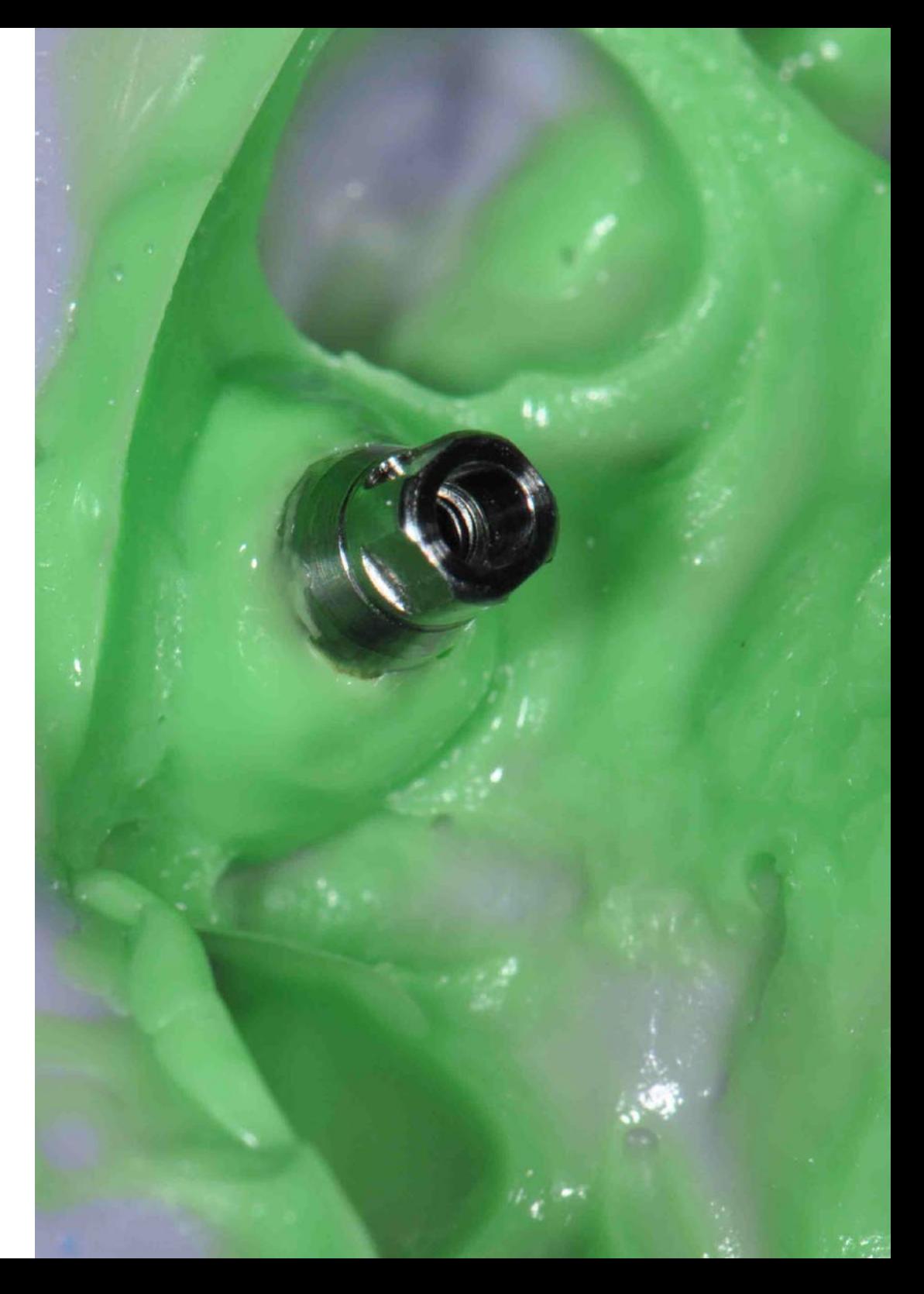

## Structure et contenu | 31 **tech**

#### Module 7. Flux Numérique et Chirurgie Guidée. Planification et *software*

- 7.1. Chirurgie Guidée
	- 7.1.1. La technologie de l'imagerie numérique et son utilisation dans la planification de la chirurgie guidée
	- 7.1.2. Planification virtuelle des implants guidés et leur intégration dans la pratique clinique
	- 7.1.3. Conception d'attelles chirurgicales et son importance dans la chirurgie guidée
	- 7.1.4. Procédures de chirurgie guidée étape par étape et leur mise en œuvre clinique
- 7.2. Kits de chirurgie guidée
	- 7.2.1. Conception et production de kits de chirurgie guidée personnalisés pour chaque cas
	- 7.2.2. Mise en œuvre des kits de chirurgie guidée dans le flux de travail numérique du cabinet dentaire
	- 7.2.3. Évaluation de la précision des kits de chirurgie guidée dans la planification et l'exécution de la chirurgie guidée
	- 7.2.4. Intégration des kits de chirurgie guidée au *software* de planification de la chirurgie guidée et son impact sur l'efficacité clinique
- 7.3. Nemoscan
	- 7.3.1. Importation de fichiers
	- 7.3.2. Mise en place de l'implant
	- 7.3.3. Conception de l'attelle
	- 7.3.4. Exportation Stl
- 7.4. BSB
	- 7.4.1. Importation de fichiers
	- 7.4.2. Mise en place de l'implant
	- 7.4.3. Conception de l'attelle
	- 7.4.4. Exportation Stl
- 7.5. Flux de travail numérique BSP
	- 7.5.1. Conception et production de gouttières occlusales à l'aide du flux de travail numérique BSP
	- 7.5.2. Évaluation de la précision des gouttières occlusales produites à l'aide du flux de travail numérique BSP
	- 7.5.3. Intégration du flux de travail numérique BSP dans le cabinet dentaire
	- 7.5.4. Utilisation du flux de travail numérique BSP dans la planification et l'exécution du traitement orthodontique
- 7.6. Mise en place d'implants
	- 7.6.1. Planification virtuelle de la pose d'implants dentaires à l'aide d'un *software* de conception 3D
	- 7.6.2. Simulation de la pose d'implants sur des modèles de patients en 3D
	- 7.6.3. Utilisation de guides chirurgicaux et de techniques de chirurgie guidée pour la pose d'implants dentaires
	- 7.6.4. Évaluation de la précision et de l'efficacité de la pose d'implants par chirurgie guidée
- 7.7. Conception BSB d'attelles à appui muqueux
	- 7.7.1. Fonctions et outils du *software* BSB dans les attelles à appui muqueux
	- 7.7.2. Conception d'attelles à appui muqueux
	- 7.7.3. Fabrication d'attelles à appui muqueux
	- 7.7.4. Ajustement et positionnement des attelles à appui muqueux
- 7.8. Conception BSB d'implants simples
	- 7.8.1. Fonctions et outils du *software* BSB pour les implants individuels
	- 7.8.2. Conception d'implants individuels
	- 7.8.3. Fabrication d'implants individuels
	- 7.8.4. Ajustement et positionnement des implants individuels
- 7.9. Conception BSB d'implants immédiats
	- 7.9.1. Fonctions et outils du *software* BSB pour les implants immédiats
	- 7.9.2. Conception d'implants immédiats
	- 7.9.3. Fabrication d'implants immédiats
	- 7.9.4. Ajustement et positionnement des implants immédiats
- 7.10. Conception BSB d'attelles chirurgicales
	- 7.10.1. Fonctions et outils du *software* BSB dans les attelles chirurgicales
	- 7.10.2. Conception d'attelles chirurgicales
	- 7.10.3. Fabrication d'attelles chirurgicales
	- 7.10.4. Ajustement et positionnement des attelles chirurgicales

## tech 32 | Structure et contenu

#### Module 8. Flux Numérique Guides d'endodontie et de parodontologie

- 8.1. Guides d'endodontie
	- 8.1.1. Planification virtuelle de la mise en place des guides endodontiques à l'aide d'un *software* de conception 3D
	- 8.1.2. Évaluation de la précision et de l'efficacité du flux numérique pour la mise en place des guides endodontiques
	- 8.1.3. Sélection des matériaux et des techniques d'impression 3D pour la production de fils-guides endodontiques
	- 8.1.4. Utilisation de guides endodontiques pour la préparation du canal radiculaire
- 8.2. Importation d'un fichier dans les guides endodontiques
	- 8.2.1. Traitement des fichiers d'images 2D et 3D pour la planification virtuelle du placement des guides endodontiques
	- 8.2.2. Évaluation de la précision et de l'efficacité de l'importation de fichiers dans la planification des guides endodontiques
	- 8.2.3. Sélection de *software* de conception 3D et de formats de fichiers pour l'importation dans la planification de guides endodontiques
	- 8.2.4. Conception personnalisée de guides endodontiques à l'aide de fichiers d'images médicales importés
- 8.3. Localisation du canal dans les guides endodontiques
	- 8.3.1. Traitement numérique des images pour la planification virtuelle de la localisation du canal radiculaire dans les guides endodontiques
	- 8.3.2. Évaluation de la précision et de l'efficacité de la localisation du canal radiculaire dans la planification des guides endodontiques
	- 8.3.3. Sélection de *software* de conception 3D et de formats de fichiers pour la localisation du canal radiculaire dans la planification des guides endodontiques
	- 8.3.4. Conception personnalisée de guides endodontiques utilisant la localisation du canal radiculaire dans la planification
- 8.4. Fixation de la bague-guide d'endodontie
	- 8.4.1. Évaluation des différents types de bagues et de leur relation avec la précision du guide endodontique
	- 8.4.2. Sélection des matériaux et des techniques pour la fixation de la bague guide d'endodontie
	- 8.4.3. Évaluation de la précision et de l'efficacité de la fixation de la bague d'endodontie dans le guide d'endodontie
	- 8.4.4. Conception personnalisée de la fixation de l'anneau de guidage endodontique à l'aide d'un *software* de conception 3D
- 8.5. Anatomie dentaire et structures périapicales dans les guides endodontiques
	- 8.5.1. Identification des structures anatomiques clés dans la planification des guides endodontiques
	- 8.5.2. Anatomie des dents antérieures et postérieures et ses implications pour la planification des guides endodontiques
	- 8.5.3. Considérations et variations anatomiques dans la planification des guides endodontiques
	- 8.5.4. Anatomie dentaire dans la planification du guide endodontique pour les traitements complexes
- 8.6. Guides parodontaux
	- 8.6.1. Conception et production de guides parodontaux à l'aide d'un *software* de planification numérique
	- 8.6.2. Importation et enregistrement de données d'images CBCT pour la planification de guides parodontaux
	- 8.6.3. Techniques de fixation des guides parodontaux pour garantir la précision de la chirurgie
	- 8.6.4. Flux de travail numérique pour la mise en place de greffons osseux et de tissus mous dans le cadre de la chirurgie parodontale guidée
- 8.7. Importation d'un fichier dans les guides parodontaux
	- 8.7.1. Types de fichiers utilisés pour l'importation de guides parodontaux numériques
	- 8.7.2. Procédure d'importation de fichiers d'images pour la création de guides parodontaux numériques
	- 8.7.3. Considérations techniques relatives à l'importation de fichiers pour la planification de guides parodontaux numériques
	- 8.7.4. Sélection d'un *software* approprié pour l'importation de fichiers dans les guides parodontaux numériques
- 8.8. Conception du guide d'allongement coronal dans les guides parodontaux
	- 8.8.1. Définition et concept du fil-guide d'allongement coronaire en Odontologie
	- 8.8.2. Indications et contre-indications pour l'utilisation des fils-guides d'allongement coronaire en Odontologie
	- 8.8.3. Procédure de conception numérique des guides d'allongement coronaire à l'aide d'un *software* spécifique
	- 8.8.4. Considérations anatomiques et esthétiques pour la conception de guides d'allongement coronaire en odontologie numérique

### Structure et contenu | 33 **fech**

- 8.9. Exportation Stl dans les Guides parodontaux
	- 8.9.1. Anatomie dentaire et structures parodontales pertinentes pour la conception de guides parodontaux et endodontiques
	- 8.9.2. Technologies numériques utilisées dans la planification et la conception des guides endodontiques et parodontaux, telles que la tomographie assistée par ordinateur, l'imagerie par résonance magnétique et la photographie numérique
	- 8.9.3. Conception de guides parodontaux
	- 8.9.4. Conception de guides endodontique
- 8.10. Anatomie dentaire et structures parodontales
	- 8.10.1. Anatomie dentaire et parodontale virtuelle
	- 8.10.2. Conception de guides parodontaux personnalisés
	- 8.10.3. Évaluation de la santé parodontale à l'aide de radiographies numériques
	- 8.10.4. Techniques de chirurgie parodontale guidée

#### Module 9. Flux Numérique Préparations mini-invasives,systèmes cam, laboratoire et *chairside*

- 9.1. Système de facettes *first fit* 
	- 9.1.1. Prise de notes
	- 9.1.2. Téléchargement sur le Web
	- 9.1.3. *Mockup*
	- 9.1.4. Séquence de fraisage
- 9.2. Cimentation clinique
	- 9.2.1. Types de ciments dentaires et leurs propriétés
	- 9.2.2. Sélection du ciment dentaire approprié pour chaque cas clinique
	- 9.2.3. Protocole de cimentation pour les facettes, les couronnes et les bridges
	- 9.2.4. Préparation de la surface de la dent avant le scellement
- 9.3. Laboratoire
	- 9.3.1. Matériaux dentaires numériques: types, propriétés et applications en dentisterie
	- 9.3.2. Fabrication de facettes et de couronnes en céramique à l'aide de systèmes CAD/ CAM
	- 9.3.3. Fabrication de bridges fixes à l'aide de systèmes CAD/CAM
	- 9.3.4. Fabrication de prothèses amovibles à l'aide de systèmes CAD/CAM
- 9.4. Imprimantes 3D
	- 9.4.1. Types d'imprimantes 3D utilisées en odontologie numérique
	- 9.4.2. Conception et impression en 3D de modèles d'étude et de travail
	- 9.4.3. Impression 3D de guides chirurgicaux et d'attelles chirurgicales
	- 9.4.4. Impression 3D de modèles pour la fabrication de guides chirurgicaux et d'attelles chirurgicales
	- 9.4.5. Impression 3D de modèles pour la fabrication de prothèses dentaires
- 9.5. Résolution XY et résolution Z
	- 9.5.1. Sélection et utilisation de matériaux pour les restaurations dentaires numériques
	- 9.5.2. Intégration de l'odontologie numérique dans la clinique
	- 9.5.3. Résolution XY et résolution Z dans les imprimantes 3D
	- 9.5.4. Planification virtuelle de la restauration dentaire
- 9.6. Types de résines
	- 9.6.1. Résines modèles
	- 9.6.2. Résines stérilisables
	- 9.6.3. Résines pour dents temporaires
	- 9.6.4. Résines pour dents permanentes
- 9.7. Unités de fraisage
	- 9.7.1. Unités de fraisage pour restaurations directes
	- 9.7.2. Fraises pour restaurations indirectes
	- 9.7.3. Scelleurs de fissures pour le scellement des fissures et la prévention des caries
	- 9.7.4. Unités de fraisage pour l'orthodontie
- 9.8. Machines à fritter
	- 9.8.1. Machines à fritter et leur rôle dans la préparation des couronnes dentaires conservatrices
	- 9.8.2. Application de la technologie CAD/CAM pour la réalisation de préparations peu invasives en dentisterie numérique
	- 9.8.3. Nouvelles techniques et technologies numériques pour la préparation miniinvasive d'inlays et d'onlays dentaires
	- 9.8.4. Systèmes *software* pour la préparation virtuelle des dents et leur utilisation dans la planification des préparations mini-invasives

## **tech** 34 | Structure et contenu

- 9.9. Fabrication de modèles *Model pro*
	- 9.9.1. Fabrication de modèles précis à l'aide de la technologie de balayage intra-oral pour des préparations peu invasives
	- 9.9.2. Planification de préparations mini-invasives à l'aide de modèles numériques et de la technologie CAD/CAM
	- 9.9.3. Fabrication de modèles pour la préparation de facettes dentaires peu invasives
	- 9.9.4. Modèles numériques et leur rôle dans la préparation de couronnes dentaires conservatrices
- 9.10. Imprimantes dentaires et imprimantes génériques
	- 9.10.1. Imprimantes dentaires et imprimantes génériques
	- 9.10.2. Comparaison des caractéristiques techniques des imprimantes dentaires et des imprimantes génériques pour la fabrication de restaurations dentaires
	- 9.10.3. Imprimantes dentaires et leur rôle dans la préparation peu invasive de prothèses dentaires personnalisées
	- 9.10.4. Imprimantes génériques et leur adaptabilité à la fabrication de prothèses dentaires

#### Module 10. Articulateur virtuel et occlusion

- 10.1. Articulateur virtuel
	- 10.1.1. L'articulateur virtuel et son utilisation dans la planification des prothèses dentaires en Odontologie Numérique
	- 10.1.2. L'articulateur virtuel et son utilisation dans la planification des prothèses dentaires en Odontologie Numérique
	- 10.1.3. Nouvelles techniques et technologies numériques pour l'utilisation d'articulateurs virtuels en Odontologie Numérique
	- 10.1.4. Occlusion en Odontologie Numérique et sa relation avec l'utilisation d'articulateurs virtuels
- 10.2. TEKSCAN
	- 10.2.1. Importation de fichiers
	- 10.2.2. Mise en place de l'implant
	- 10.2.3. Conception de l'attelle
	- 10.2.4. Exportation Stl
- 10.3. TEETHAN
	- 10.3.1. Importation de fichiers
	- 10.3.2. Mise en place de l'implant
	- 10.3.3. Conception de l'attelle
	- 10.3.4. Exportation Stl
- 10.4. Différents articulateurs virtuels
	- 10.4.1. Les plus importants
	- 10.4.2. Développement et application des technologies des articulateurs virtuels dans l'évaluation et le traitement des troubles temporo-mandibulaires (TMD)
	- 10.4.3. Application des technologies d'articulateur virtuel à la planification des prothèses dentaires dans le cadre de la dentisterie numérique
	- 10.4.4. Utilisation des technologies de l'articulateur virtuel dans l'évaluation et le diagnostic des troubles de l'occlusion dentaire en odontologie numérique
- 10.5. Conception de restaurations et de prothèses dentaires à l'aide d'articulateurs virtuels
	- 10.5.1. Utilisation de l'articulateur virtuel dans la conception et la fabrication de prothèses partielles amovibles en odontologie numérique
	- 10.5.2. Conception de restaurations dentaires à l'aide d'un articulateur virtuel pour les patients souffrant de troubles de l'occlusion en odontologie numérique
	- 10.5.3. Conception de prothèses totales avec articulateur virtuel en dentisterie numérique: planification, exécution et suivi
	- 10.5.4. Utilisation de l'articulateur virtuel dans la planification et la conception orthodontiques interdisciplinaires en dentisterie numérique
- 10.6. MODJAW
	- 10.6.1. Utilisation de MODJAW dans la planification du traitement orthodontique en dentisterie numérique
	- 10.6.2. Application de MODJAW à l'évaluation et au diagnostic des troubles temporomandibulaires (TMD) en odontologie numérique
	- 10.6.3. Utilisation de MODJAW dans la planification de prothèses dentaires en odontologie numérique
	- 10.6.4. MODJAW et sa relation avec l'esthétique dentaire en odontologie numérique
- 10.7. Positionnement
	- 10.7.1. Archives
	- 10.7.2. Tiare
	- 10.7.3. Papillon
	- 10.7.4. Modèle
- 10.8. Enregistrement des mouvements
	- 10.8.1. Protrusion
	- 10.8.2. Ouverture
	- 10.8.3. Latéralités
	- 10.8.4. Mastication

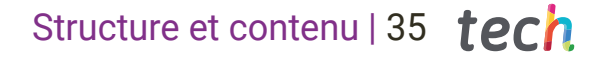

- 10.9. Emplacement de l'axe mandibulaire
	- 10.9.1. Relation centrée
	- 10.9.2. Ouverture maximale sans déplacement
	- 10.9.3. Registre d'encliquetage
	- 10.9.4. Restructuration de la morsure
- 10.10. Exportation vers des programmes de conception
	- 10.10.1. Utilisation des programmes d'exportation vers la conception dans la planification du traitement orthodontique en Odontologie Numérique
	- 10.10.2. Application de l'exportation vers des programmes de conception dans la planification et la conception de prothèses dentaires en Odontologie Numérique
	- 10.10.3. L'exportation vers des logiciels de conception et sa relation avec l'esthétique dentaire en Odontologie Numérique
	- 10.10.4. Exportation vers des programmes de conception pour l'évaluation et le diagnostic des troubles de l'occlusion dentaire en Odontologie Numérique

*Acquérez les connaissances les plus récentes sur le paysage pédagogique de l'Odontologie Numérique grâce à ce programme"*

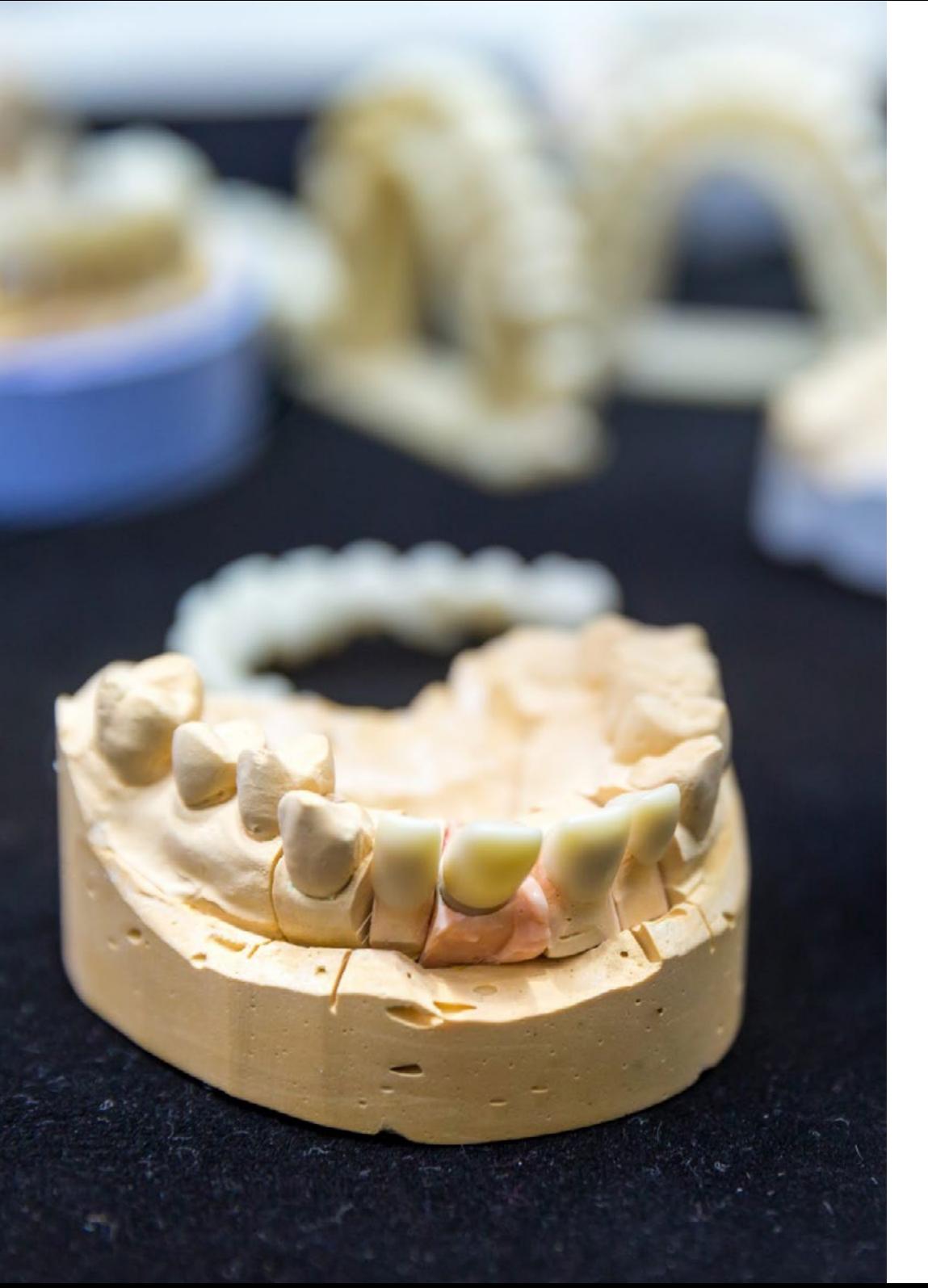

## <span id="page-35-0"></span>06 Méthodologie

Ce programme de formation offre une manière différente d'apprendre. Notre méthodologie est développée à travers un mode d'apprentissage cyclique: *el Relearning*.

Ce système d'enseignement est utilisé, par exemple, dans les écoles de médecine les plus prestigieuses du monde et a été considéré comme l'un des plus efficaces par des publications de premier plan telles que le *New England Journal of Medicine.*

*Découvrez Relearning, un système qui abandonne l'apprentissage linéaire conventionnel pour vous emmener à travers des systèmes d'enseignement cycliques: une façon d'apprendre qui s'est avérée extrêmement efficace, en particulier dans les matières qui nécessitent une mémorisation"* 

## tech 38 | Méthodologie

#### À TECH, nous utilisons la méthode des cas

Dans une situation clinique donnée: que doit faire un professionnel? Tout au long du programme, vous serez confronté à de multiples cas cliniques simulés, basés sur des patients réels, dans lesquels vous devrez enquêter, établir des hypothèses et finalement résoudre la situation. Il existe de nombreux faits scientifiques prouvant l'efficacité de cette méthode. Les spécialistes apprennent mieux, plus rapidement et plus durableme dans le temps.

> *Avec TECH, vous ferez l'expérience d'une méthode d'apprentissage qui révolutionne les fondements des universités traditionnelles du monde entier.*

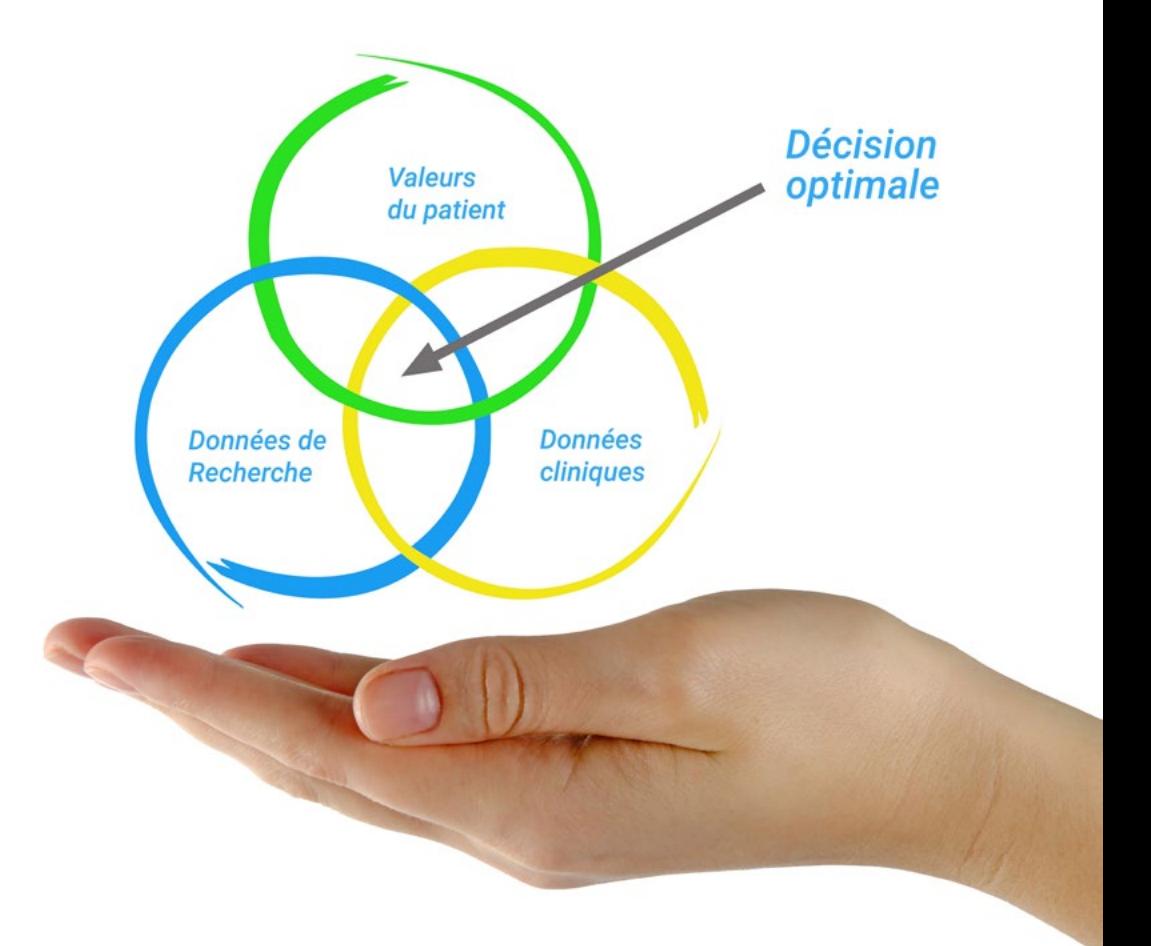

Selon le Dr Gérvas, le cas clinique est la présentation commentée d'un patient, ou d'un groupe de patients, qui devient un "cas", un exemple ou un modèle illustrant une composante clinique particulière, soit en raison de son pouvoir pédagogique, soit en raison de sa singularité ou de sa rareté. Il est essentiel que le cas soit ancré dans la vie professionnelle réelle, en essayant de recréer les véritables conditions de la pratique professionnelle du dentiste.

*Saviez-vous que cette méthode a été développée en 1912, à Harvard, pour les étudiants en Droit? La méthode des cas consiste à présenter aux apprenants des situations réelles complexes pour qu'ils s'entrainent à prendre des décisions et pour qu'ils soient capables de justifier la manière de les résoudre. En 1924, elle a été établie comme une méthode d'enseignement standard à Harvard"*

#### L'efficacité de la méthode est justifiée par quatre acquis fondamentaux:

- 1. Les dentistes qui suivent cette méthode parviennent non seulement à assimiler les concepts, mais aussi à développer leur capacité mentale au moyen d'exercices pour évaluer des situations réelles et appliquer leurs connaissances.
- 2. L'apprentissage est solidement traduit en compétences pratiques ce qui permet à l'étudiant de mieux s'intégrer dans le monde réel.
- 3. Grâce à l'utilisation de situations issues de la réalité, on obtient une assimilation plus simple et plus efficace des idées et des concepts.
- 4. Le sentiment d'efficacité de l'effort investi devient un stimulus très important pour les étudiants, qui se traduit par un plus grand intérêt pour l'apprentissage et une augmentation du temps passé à travailler sur le cours.

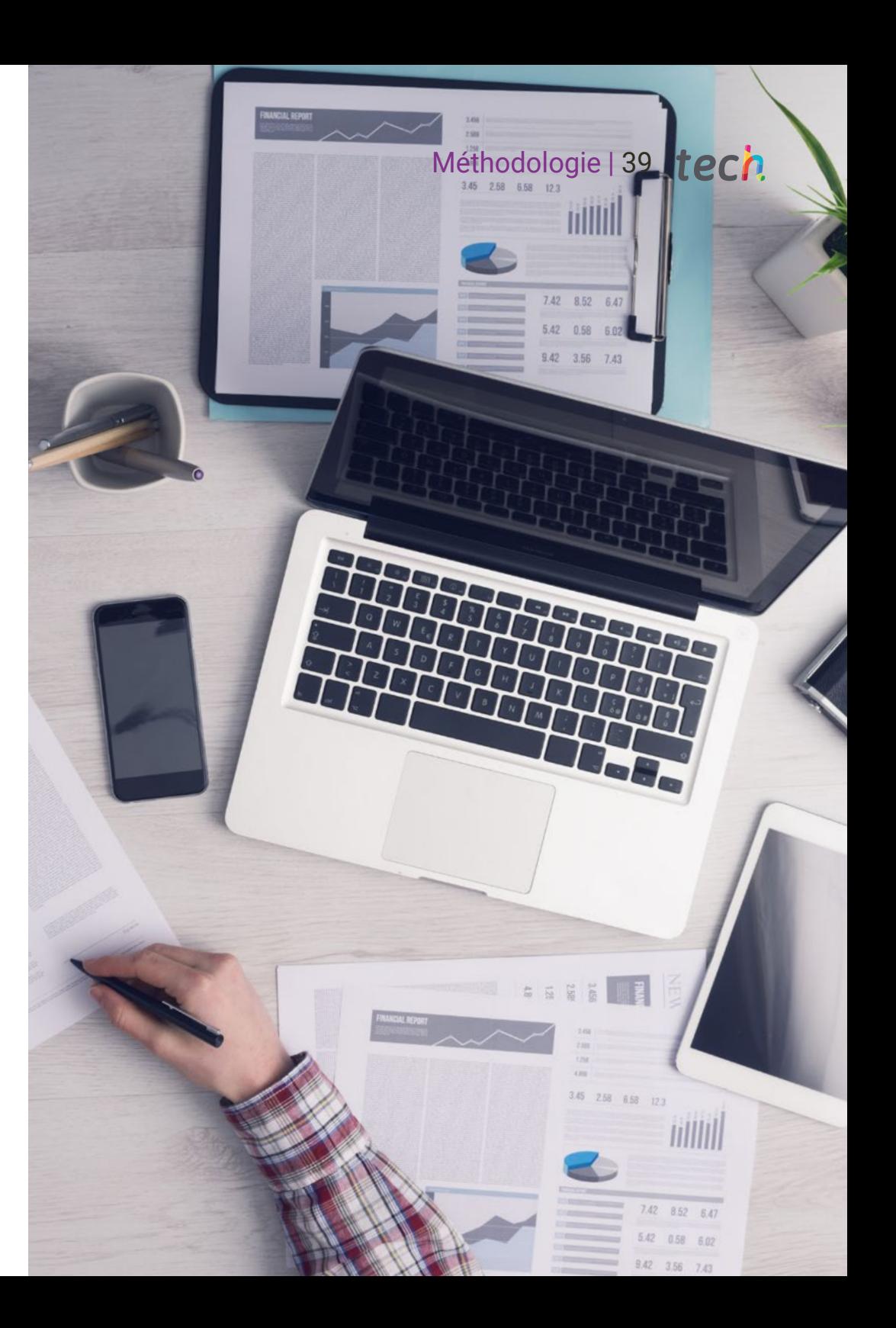

## tech 40 | Méthodologie

#### Relearning Methodology

À TECH, nous enrichissons la méthode des cas avec la meilleure méthodologie d'enseignement 100% en ligne du moment: le Relearning.

Notre Université est la première au monde à combiner l'étude de cas cliniques avec un système d'apprentissage 100% en ligne basé sur la pratique et combinant un minimum de 8 éléments différents dans chaque cours. Ceci représente une véritable révolution par rapport à une simple étude et analyse de cas.

> *Le dentiste apprendra à travers des études de cas réels ainsi qu'en s'exerçant à résoudre des situations complexes dans des environnements d'apprentissage simulés. Ces simulations sont développées à l'aide de logiciels de pointe pour faciliter l'apprentissage par immersion.*

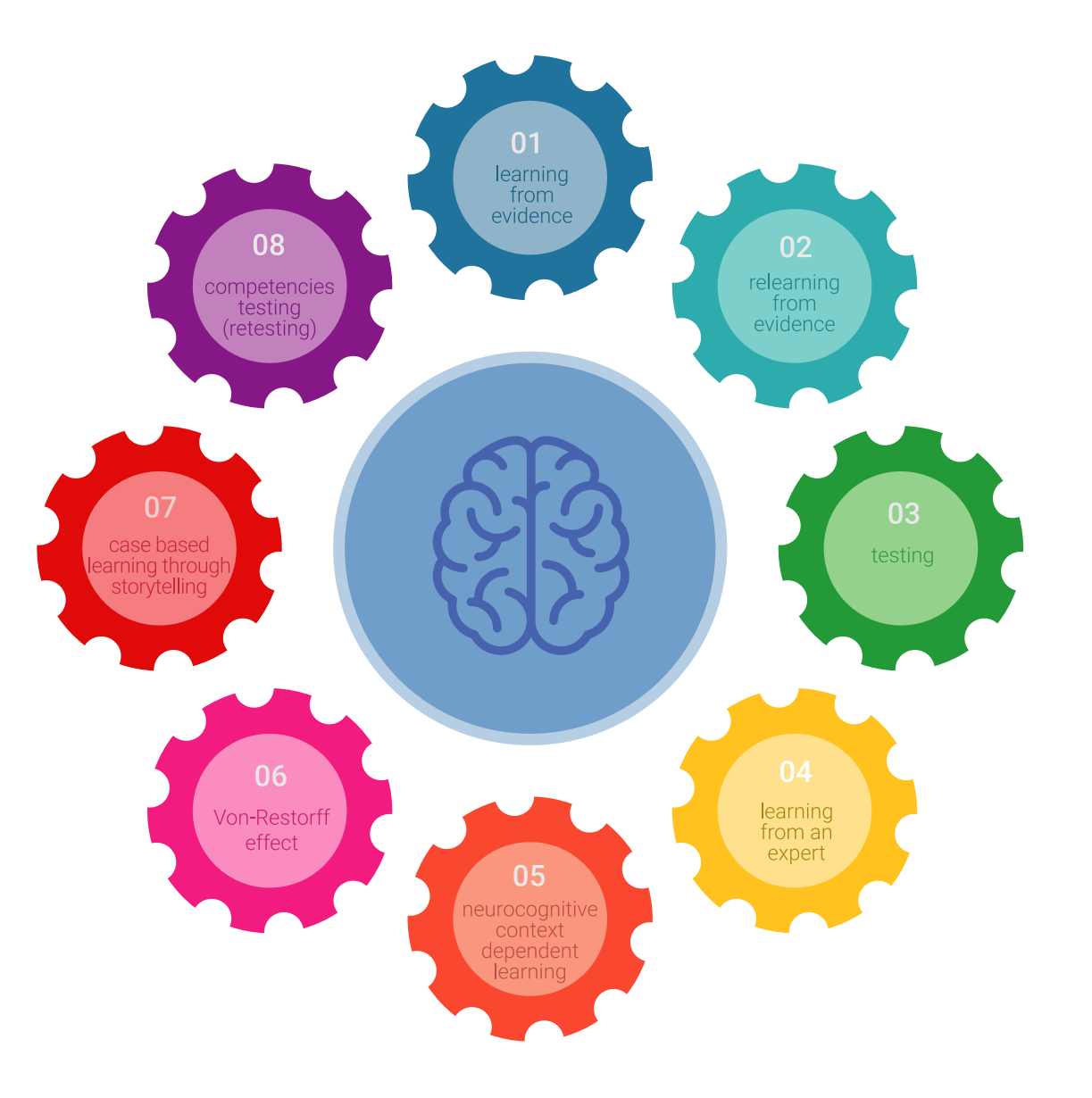

## Méthodologie | 41 tech

Selon les indicateurs de qualité de la meilleure université en ligne du monde hispanophone (Columbia University). La méthode Relearning, à la pointe de la pédagogie mondiale, a réussi à améliorer le niveau de satisfaction globale des professionnels finalisant leurs études.

Grâce à cette méthodologie, nous avons formé plus de 115.000 médecins avec un succès sans précédent et ce dans toutes les spécialités cliniques, quelle que soit la charge chirurgicale. Notre méthodologie d'enseignement est développée dans un environnement très exigeant, avec un corps étudiant universitaire au profil socioéconomique élevé et dont l'âge moyen est de 43,5 ans.

*Le Relearning vous permettra d'apprendre plus facilement et de manière plus productive tout en développant un esprit critique, en défendant des arguments et en contrastant des opinions: une équation directe vers le succès.*

Dans notre programme, l'apprentissage n'est pas un processus linéaire mais il se déroule en spirale (nous apprenons, désapprenons, oublions et réapprenons). Par conséquent, nous combinons chacun de ces éléments de manière concentrique.

Selon les normes internationales les plus élevées, la note globale de notre système d'apprentissage est de 8,01.

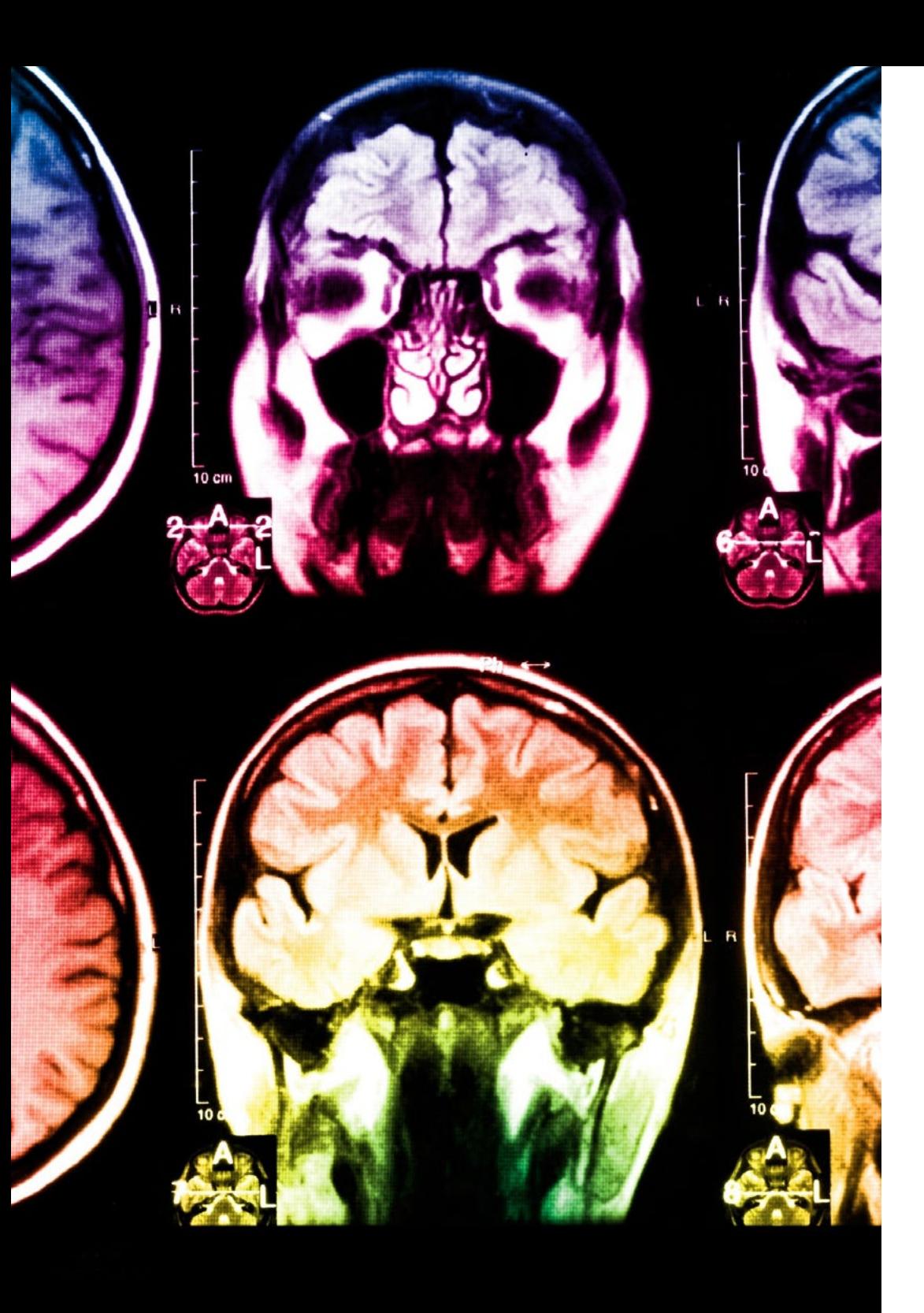

## 42 | Méthodologie

Ce programme offre le meilleur matériel pédagogique, soigneusement préparé pour les professionnels:

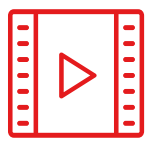

#### **Support d'étude**

Tous les contenus didactiques sont créés par les spécialistes qui enseignent les cours. Ils ont été conçus en exclusivité pour la formation afin que le développement didactique soit vraiment spécifique et concret.

**20%**

**15%**

**3%**

**15%**

Ces contenus sont ensuite appliqués au format audiovisuel, pour créer la méthode de travail TECH en ligne. Tout cela, élaboré avec les dernières techniques afin d'offrir des éléments de haute qualité dans chacun des supports qui sont mis à la disposition de l'apprenant.

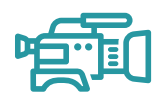

#### **Techniques et procédures en vidéo**

Nous vous rapprochons des dernières techniques, des dernières avancées pédagogiques à l'avant-garde des techniques dentaires actuelles. Tout cela, à la première personne, expliqué et détaillé rigoureusement pour atteindre une compréhension complète et une assimilation optimale. Et surtout, vous pouvez les regarder autant de fois que vous le souhaitez.

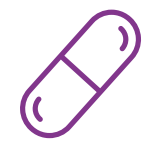

#### **Résumés interactifs**

Nous présentons les contenus de manière attrayante et dynamique dans des dossiers multimédias comprenant des fichiers audios, des vidéos, des images, des diagrammes et des cartes conceptuelles afin de consolider les connaissances.

Ce système unique de formation à la présentation de contenu multimédia a été récompensé par Microsoft en tant que "European Success Story".

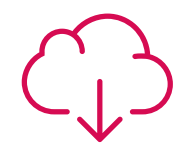

#### **Bibliographie complémentaire**

Articles récents, documents de consensus et directives internationales, entre autres. Dans la bibliothèque virtuelle de TECH, l'étudiant aura accès à tout ce dont il a besoin pour compléter sa formation.

## Méthodologie | 43 tech

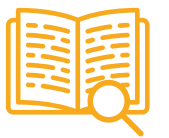

#### **Études de cas dirigées par des experts**

Un apprentissage efficace doit nécessairement être contextuel. Pour cette raison, TECH présente le développement de cas réels dans lesquels l'expert guidera l'étudiant à travers le développement de la prise en charge et la résolution de différentes situations: une manière claire et directe d'atteindre le plus haut degré de compréhension.

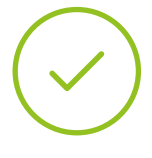

#### **Testing & Retesting**

Les connaissances de l'étudiant sont périodiquement évaluées et réévaluées tout au long du programme, par le biais d'activités et d'exercices d'évaluation et d'autoévaluation, afin que l'étudiant puisse vérifier comment il atteint ses objectifs.

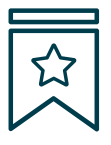

#### **Cours magistraux**

Il existe des preuves scientifiques de l'utilité de l'observation par un tiers expert.

La méthode "Learning from an Expert" renforce les connaissances et la mémoire, et donne confiance dans les futures décisions difficiles.

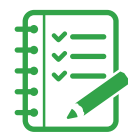

#### **Guides d'action rapide**

À TECH nous vous proposons les contenus les plus pertinents du cours sous forme de feuilles de travail ou de guides d'action rapide. Un moyen synthétique, pratique et efficace pour vous permettre de progresser dans votre apprentissage.

**3% 3%**

**7%**

**17%**

**20%**

# <span id="page-43-0"></span>Diplôme 07

Le Mastère Spécialisé en Odontologie Numérique garantit, outre la formation la plus rigoureuse et la plus actualisée, l'accès à un diplôme de Mastère Spécialisé délivré par TECH Université Technologique.

Diplôme | 45 tech

*Complétez ce programme avec succès et recevez votre diplôme sans déplacements, ni formalités administratives"*

## $t$ *ech*  $46$  | Diplôme

Ce **Mastère Spécialisé en Odontologie Numérique** contient le programme scientifique le plus complet et le plus actualisé du marché

Après avoir passé l'évaluation, l'étudiant recevra par courrier\* avec accusé de réception son diplôme de **Mastère Spécialisé** délivrée par **TECH Université Technologique.**

Le diplôme délivré par **TECH Université Technologique** indiquera la note obtenue lors du **Mastère Spécialisé**, et répond aux exigences communément demandées par les bourses d'emploi, les concours et les commissions d'évaluation des carrières professionnelles.

Diplôme: Mastère Spécialisé en Odontologie Numérique Heures Officielles 1.500 h.

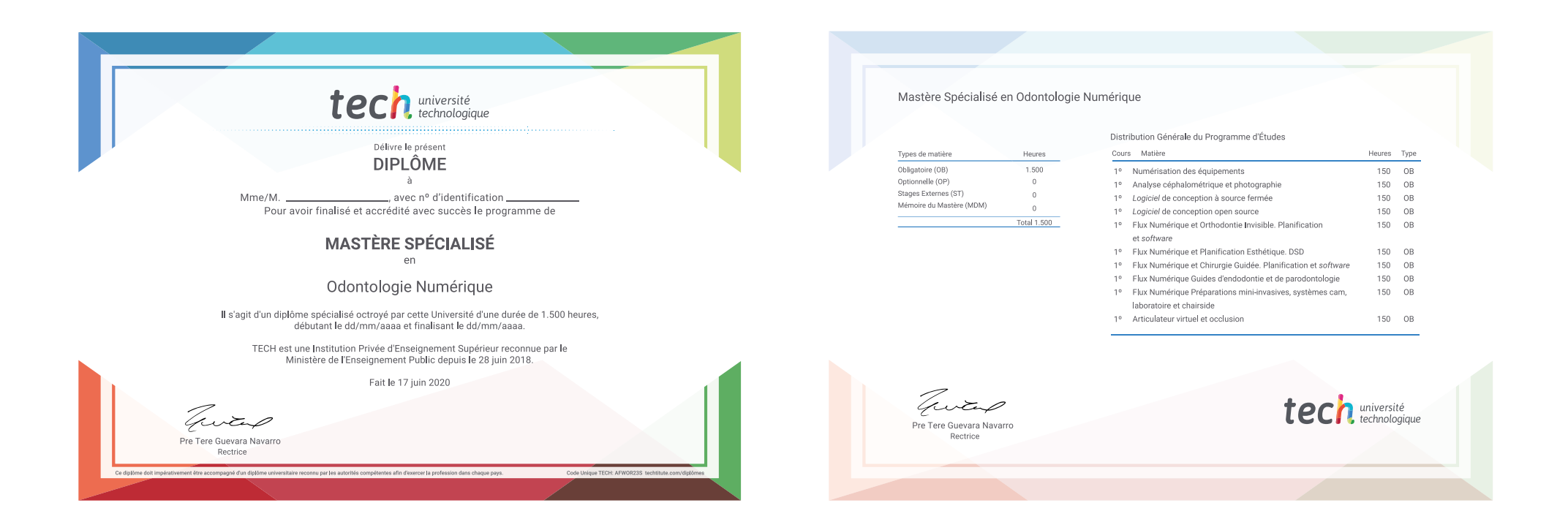

\*Si l'étudiant souhaite que son diplôme version papier possède l'Apostille de La Haye, TECH EDUCATION fera les démarches nécessaires pour son obtention moyennant un coût supplémentaire.

technologique Mastère Spécialisé Odontologie Numérique » Modalité: en ligne » Durée: 12 mois » Qualification: TECH Université Technologique » Horaire: à votre rythme » Examens: en ligne

## Mastère Spécialisé Odontologie Numérique

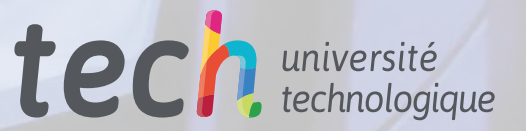